# EEA Emission Review Tool for the National Emission Ceilings Directive (EMRT-NECD)

Technical and practical guidance

VERSION 3.0

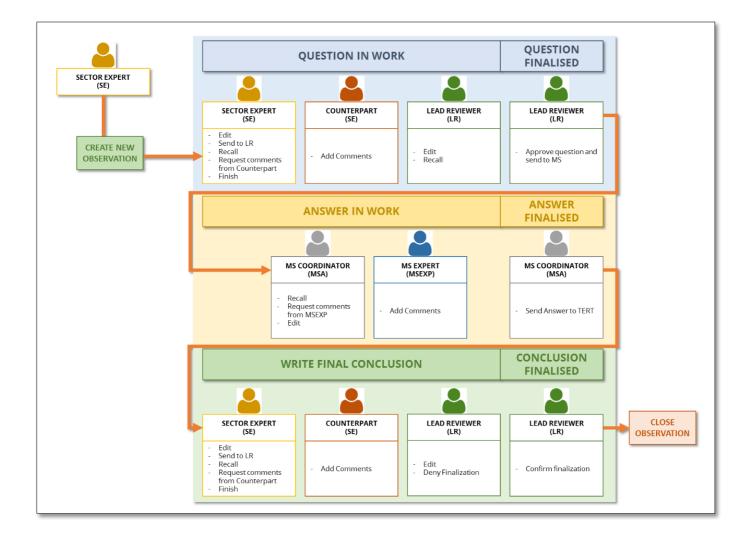

# Table of Contents

|   | Tables | of Figures                                                          | 3  |
|---|--------|---------------------------------------------------------------------|----|
| 1 | Intro  | oduction                                                            | 5  |
|   | 1.1    | Users of the EMRT-NECD                                              | 5  |
|   | 1.2    | How does the EMRT-NECD work?                                        | 6  |
|   | 1.3    | Visibility inside the EMRT-NECD                                     | 7  |
|   | 1.4    | Wording inside the EMRT-NECD                                        | 7  |
| 2 | Weld   | come to the EMRT-NECD                                               | 9  |
|   | 2.1    | How to log in and get started in the EMRT-NECD                      | 9  |
|   | 2.2    | The "Tabs" inside the EMRT-NECD                                     | 10 |
|   | 2.2.1  | 1 Overview Tab                                                      | 10 |
|   | 2.2.2  | 2 My View Tab                                                       | 15 |
|   | 2.2.3  | 3 Finalised Observations Tab                                        | 17 |
|   | 2.3    | Observation detail                                                  | 18 |
| 3 | EMR    | RT-NECD General Workflow                                            |    |
|   | 3.1    | Sector Expert: creating an observation and question for approval    | 21 |
|   | 3.1.1  | 1 Creating an observation                                           | 21 |
|   | 3.1.2  | 2 Creating a question                                               |    |
|   | 3.1.3  | 3 Request a comment from a counterpart                              |    |
|   | 3.1.4  | Internal Comment looping between Sector Experts                     | 25 |
|   | 3.1.5  | 5 Sector Expert address comment from a counterpart                  |    |
|   | 3.1.6  | 5 Send a question to Lead Reviewer for approval                     |    |
|   | 3.2    | Lead Reviewer: receives question for approval                       |    |
|   | 3.2.1  | 1 Ask Sector Expert to redraft                                      |    |
|   | 3.2.2  | 2 Edit question                                                     |    |
|   | 3.2.3  | Approves question and send to MS: Question finalised                |    |
|   | 3.2.4  | 4 Recall question                                                   |    |
|   | 3.3    | Member state coordinator receives a request for an answer           |    |
|   | 3.3.1  | 1 Member State Coordinator creates answer                           |    |
|   | 3.3.2  | 2 Requesting comments/ input from Member State Expert               |    |
|   | 3.3.3  | 3 Member State Expert provides comments to an answer                |    |
|   | 3.3.4  | 4 Member State Coordinator: Receives comments and sends the answer  |    |
|   | 3.4    | Sector Expert: acknowledge Member State answer and draft conclusion | 40 |
|   | 3.4.1  | 1 Sector Expert: Acknowledge an answer                              | 40 |
|   | 3.4.2  | 2 Sector Expert drafts a conclusion                                 | 41 |

| 3.4.3 | Sector Expert request comment from counterpart         | . 43 |
|-------|--------------------------------------------------------|------|
| 3.4.4 | Sector Expert requests finalization of the observation | . 43 |
| 3.5 L | ead Reviewer finalises a conclusion                    | . 45 |
| 3.5.1 | Lead Reviewer denies finishing observation             | . 48 |
| 3.5.2 | Lead Reviewer finishes conclusion                      | . 48 |

# Tables of Figures

| Figure 1.1: type of users and different roles inside the EMRT-NECD review tool         | 6  |
|----------------------------------------------------------------------------------------|----|
| Figure 1.2: EMRT-NECD review tool workflow overview                                    | 7  |
| Figure 2.1: homepage and main button of the EMRT-NECD review tool                      | 9  |
| Figure 2.2: Tabs inside the EMRT-NECD                                                  |    |
| Figure 2.3: Overview tab options                                                       | 11 |
| Figure 2.4 – Configure notifications options per user in the EMRT- NECD                | 11 |
| Figure 2.5: Observations as they appear in the 'overview list'                         |    |
| Figure 2.6: summary of "My view" menu for each user type inside the EMRT-NECD          |    |
| Figure 2.7: Sector Expert "My View" Tab                                                | 16 |
| Figure 2.8: Lead Reviewer "My view" Tab                                                |    |
| Figure 2.9: MSA "My view" tab                                                          | 17 |
| Figure 2.10: MSEXP "My view" tab                                                       | 17 |
| Figure 2.11: "Finalised observations" tab (as seen by a Sector Expert)                 | 18 |
| Figure 2.12 – Details of individual observations                                       | 19 |
| Figure 3.1: EMRT-NECD general workflow (see Annex 1 for additional information)        | 20 |
| Figure 3.2: EMRT-NECD workflow detail – create observation and question                |    |
| Figure 3.3: SE creates a new observation                                               |    |
| Figure 3.4: SE fills in the observation form                                           |    |
| Figure 3.5: SE adds a question to an observation                                       |    |
| Figure 3.6: SE makes a selection: "Request comments" or "Send a question for approval" |    |
| Figure 3.7: SE requests counterpart comments                                           | 24 |
| Figure 3.8: counterpart SE gets a request to comment                                   | 25 |
| Figure 3.9: counterpart SE inserts a new comment                                       |    |
| Figure 3.10: a new comment is added by counterpart SE                                  | 26 |
| Figure 3.11: SE gets comment from a counterpart SE                                     | 26 |
| Figure 3.12: SE closes comment for a question                                          |    |
| Figure 3.13: SE sends the question to LR for approval                                  |    |
| Figure 3.14: Request for approval is sent by SE                                        |    |
| Figure 3.15: EMRT-NECD workflow detail: option for LR                                  |    |
| Figure 3.16: LR gets a question to be sent to MS                                       |    |
| Figure 3.17: LR options when managing a question                                       | 30 |
| Figure 3.18: LR has sent a request for an answer to MS                                 |    |
| Figure 3.19: EMRT-NECD workflow – focus on Member State Actions                        |    |
| Figure 3.20: MSA gets a question from Sector Expert to be answered                     |    |
| Figure 3.21: MSA option when managing an answer                                        |    |
| Figure 3.22: MSA drafts an answer.                                                     | 34 |

| Figure 3.23: MSA options after drafting an answer                     | 34 |
|-----------------------------------------------------------------------|----|
| Figure 3.24: MSA select a MSEXP to get comments                       | 35 |
| Figure 3.25: a request for comment is sent by MSA to a MSEXP          | 35 |
| Figure 3.26: MSEXP gets a request for comment from MSA                | 36 |
| Figure 3.27: MSEXP inserts a comment and attaches a file              |    |
| Figure 3.28: MSEXP sends a comment inside a draft answer              |    |
| Figure 3.29: MSA options after getting comments inside a draft answer | 37 |
| Figure 3.30: MSA closes comments                                      |    |
| Figure 3.31: MSA submits answer                                       |    |
| Figure 3.32: MSA recalls an answer after submission                   |    |
| Figure 3.33: MSA view on answer status                                | 39 |
| Figure 3.34: EMRT-NECD workflow detail: SE gets an answer from MSA    | 40 |
| Figure 3.35: SE gets an answer to review from MSA                     | 40 |
| Figure 3.36: SE open the answer and acknowledge it                    | 41 |
| Figure 3.37: Answer is acknowledged by SE                             | 41 |
| Figure 3.38: SE add a draft conclusion                                | 42 |
| Figure 3.39: SE has saved a draft conclusion. Option                  | 43 |
| Figure 3.40: SE selects counterparts to comment on conclusion         | 43 |
| Figure 3.41: SE requests finalisation of the observation              | 44 |
| Figure 3.42: a request for approval is sent to LR                     | 44 |
| Figure 3.43: EMRT-NECD workflow                                       | 45 |
| Figure 3.44: LR has an observation to finalise                        |    |
| Figure 3.45: LR options in order to finalise an observation           |    |
| Figure 3.46: LR edits a conclusion                                    | 47 |
| Figure 3.47: LR denies finishing an observation                       |    |
| Figure 3.48: LR finish an observation                                 | 48 |
| Figure 3.49: LR finishes observation                                  | 49 |

## 1 Introduction

The EMRT-NECD (Emission Review Tool for the National Emission Ceilings Directive) is a web-based tool hosted by the EEA to facilitate quality checks and reviews of national emission inventories reported by EU Member States under the new National Emission Ceilings Directive (NECD, Directive 2016/2284/EU).

EMRT-NECD is a development of the EMRT used in the annual greenhouse gases emission inventory review process under the Effort Sharing Decision (ESD).

The EMRT-NECD is a platform for documentation and communication used by experts involved in the air pollutant emission inventory comprehensive review under service contract No 070203/2017/765105/SER/ENV.C.3. The purpose of the tool is to streamline communication throughout the comprehensive review between the review team and nominated national contact points, supported by national experts.

This guidance document is intended to provide technical support for all users of the EMRT-NECD and follows the workflow of the comprehensive review within the tool.

## 1.1 Users of the EMRT-NECD

There are **three different type of users** involved in the review process; each with a different role and different rights inside the EMRT-NECD: Secretariat, Technical Expert Review Team (TERT) and Member State Review Team.

- **Secretariat**: manage roles and grant access to the review tool, act as helpdesk and perform QA/QC on tool performances;
- **TERT**: perform the review by following the *EU air emission inventory review guidelines* and the ad hoc *Guidance on procedure for TERTs*; there are three different roles for this type of user: Sector Expert, Lead Reviewer and Counterpart
- **Member State Review Team**: it is composed by the nominated national contact point and selected Member State Experts; they will answer to the Observation raised up by the TERT

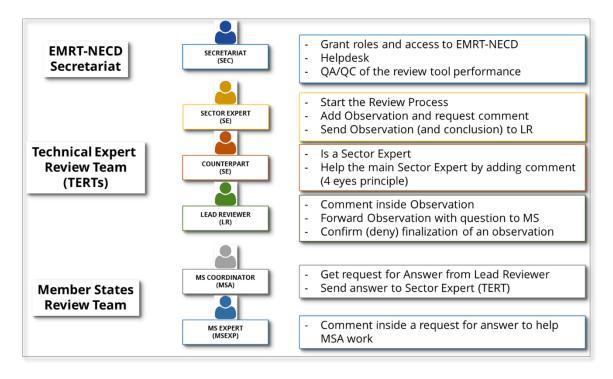

Figure 1.1: type of users and different roles inside the EMRT-NECD review tool

#### 1.2 How does the EMRT-NECD work?

The EMRT-NECD is a communication tool; its main purpose is **to facilitate quality checks and reviews on national emission inventories in a structured and transparent way**, in order to guarantee an equal treatment of all Member States.

Inside the EMRT-NECD, three main workflows could occur during the review process: preparation of a question from the TERT to the Member State, preparation of an answer from the Member State to the TERT and the finalisation of an observation.

The main object within the EMRT-NECD is an "*Observation*". Each Observation can have a question and answer loop with the Member State. Every observation needs to be closed and have a Conclusion by the end of the review process.

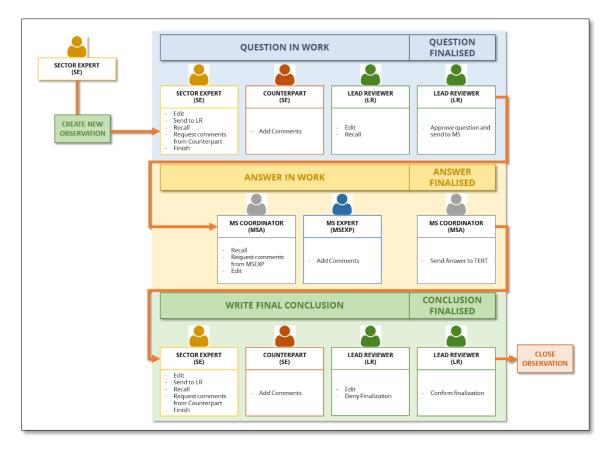

Figure 1.2: EMRT-NECD review tool workflow overview

## 1.3 Visibility inside the EMRT-NECD

It is worth noting that not all content held within the EMRT-NECD is visible to all users. This applies to internal commenting loops in the following circumstances:

- Internal commenting loops between members of the TERT will be not visible to Member States; only the final submitted question will be visible to Member States;
- Internal commenting loops between members of the Member States will not be visible to the TERT; only the final submitted answer will be visible to the review teams.

## 1.4 Wording inside the EMRT-NECD

Key definitions commonly used in the EMRT-NECD are given below

**Observation**: This is the initial input to the EMRT-NECD. Observation text describes the issue found using terms such as *transparency*, *under/overestimate*, *complete/incomplete*. Observations are given a unique ID e.g. MS-1A-2018-0001.

**Question**: This is optional text which is compiled by the review team and sent to the Member state in order to resolve an issue identified in the observation.

**Conclusion:** Text which accompanies the closing of an observation

**Status of observation:** An observation can have one of three statuses: open, unresolved, resolved. Before an observation has a conclusion finalised it is 'open', the conclusion therefore determines whether an observation is 'resolved' or 'unresolved'.

**Workflow:** The workflow of an observation can be classified by which user it is currently with (Sector Expert, Lead Reviewer or MS coordinator) or by its current position along the workflow (answered, conclusions, close requested and finalised).

## 2 Welcome to the EMRT-NECD

The EMRT-NECD homepage can be found by navigating to the following web address, <u>http://emrt-necd.eionet.europa.eu</u>.

|                                                     |                                                                                                    |                                                                                                    |                                                                                  |                                                                                 | 😧 Help | 👗 Log in |
|-----------------------------------------------------|----------------------------------------------------------------------------------------------------|----------------------------------------------------------------------------------------------------|----------------------------------------------------------------------------------|---------------------------------------------------------------------------------|--------|----------|
| EMRT-NECD                                           |                                                                                                    |                                                                                                    |                                                                                  | European Environment Ag                                                         | incy 💥 |          |
| Home 2017 2018                                      | 4                                                                                                    |                                                                                                    |                                                                                  |                                                                                 | 2      | 1        |
| You are here: Home                                  |                                                                                                    |                                                                                                    |                                                                                  |                                                                                 |        |          |
| EEA Emission Review Tool (                          | (EMRT) for the National Emission Ceilings Directive                                                                                                    | (NECD)                                                                                                    |                                                                                  |                                                                                 |        |          |
|                                                     | nal Emission Cellings Directive) is a web-based tool hosted by the <u>EEA</u> to facilitate quality checks a<br>al Emission Cellings Directive (NECD, Directive 2016/2284/EU). | and reviews of national emission inventories                                                                                                    | Get started:<br>1. Click 'Log                                                    | g in' in the top right corner of the screen.                                    |        | 3        |
| EMRT-NECD is a development of the EMRT used in the  | ne annual greenhouse gases emission inventory review process under the Effort Sharing Decision (                                                                               | ESD).                                                                                                    |                                                                                  | ted, enter your EIONET username and password.<br>18' to start the review.       |        |          |
| The new emission inventory review process under the | NEC Directive is regulated by the EU Air Emission Inventory Review Guidelines                                                                                                  |                                                                                                    | For assistant<br>You can conta<br>necd.review@<br>If you forgot<br>You can reset | ce:<br>act the EEA review secretariat at:<br>@elonet.europa.eu<br>the password: |        |          |
| Key dates for the in-depth NEC D                    | Directive emission inventory review                                                                                                    | Member State                                                                                                    |                                                                                  |                                                                                 |        |          |
| Commission / EEA review secretariat                 | TERT lealits                                                                                                    |                                                                                                    |                                                                                  |                                                                                 |        |          |
|                                                     |                                                                                                    | By 15/02                                                                                                    |                                                                                  |                                                                                 |        |          |
|                                                     | D 20102                                                                                                    | Submission of Emission Inventory data un                                                                                                    | nder NECD                                                                        |                                                                                 |        |          |
|                                                     | By 28/02  • Draft of "EU Emission Inventory Review Guidelines" to EC                                                                                                    |                                                                                                    |                                                                                  |                                                                                 |        |          |
|                                                     | By 15/03                                                                                                    | By 15/03                                                                                                    |                                                                                  |                                                                                 |        |          |
|                                                     | Draft of "Review Report Template"     Final version of "EU Emission Inventory Review Guidelines"                                                                               | Resubmission of Emission Inventory Data     Submission of Informative Inventory Repr<br>Submission of adjustment application     Communication of planned adjustment ap | ort (IIR)                                                                        |                                                                                 |        |          |
| 9/4                                                 |                                                                                                    |                                                                                                    |                                                                                  |                                                                                 |        |          |
| Meeting with Member States                          |                                                                                                    |                                                                                                    |                                                                                  |                                                                                 |        |          |
| (Brussels)                                          |                                                                                                    |                                                                                                    |                                                                                  |                                                                                 |        |          |
| From 16/04 to 10/05                                 |                                                                                                    |                                                                                                    |                                                                                  |                                                                                 |        |          |

Figure 2.1: homepage and main button of the EMRT-NECD review tool

**Figure 2.1** shows the homepage of the EMRT-NECD which gives a brief description of the tool and a summary of key dates for the NECD emission inventory review. Additionally, the homepage provides options to navigate to other parts of the tool:

In the homepage users will find the following:

- 1. **LOGIN** button, top right of the screen
- 2. **HELP** button, close to the Login one
- 3. **GET STARTED box**: here the user can see a quick memo on how to log in and get started with the tool; helpdesk and assistance information are linked
- 4. **YEAR BUTTONS**: these buttons allow the user to navigate between different review years. The latest year will be on the far right side.

#### 2.1 How to log in and get started in the EMRT-NECD

Only selected users can access the EMRT-NECD. Users will be listed under the EIONET extranet role: *extranet-necd-review* and are assigned by the NECD-EMRT Secretariat. To get started in the EMRT-NECD:

- Log in with your **EIONET account password**. (information on how to recover EIONET password are provided into the GET STARTED tab)

- Use the **tab** with the latest review year in order to work on the review (to create an observation, check observation status etc)
- Note the contact email address for **support**. Please write your request in English.

#### 2.2 The "Tabs" inside the EMRT-NECD

"**Tabs**" are the instruments that a user can use to move inside the EMRT-NECD once in the relevant review year tab. **Figure 2.2** identifies the three tabs available; Overview list, My view and Finalised observations.

| 2                                             | 3                    |                         |
|-----------------------------------------------|----------------------|-------------------------|
| ew list My view F                             | Review year <b>0</b> | Inventory year <b>0</b> |
| NFR category code<br>Select NFR category code |                      |                         |
| Status of observation<br>Select status        | Free text            |                         |
| Workflow<br>Select status                     | t                    | v                       |
| Search                                        |                      |                         |

Figure 2.2: Tabs inside the EMRT-NECD

#### 2.2.1 Overview Tab

By default, users will land to the "*Overview Tab*". In this tab, it is possible to perform a general search of all the observations inside the tool by selecting the options provided by the system.

1

|     | are here: Home / 2018 |                                            |                                                  |                |                                                                                                    |                          |
|-----|-----------------------|--------------------------------------------|--------------------------------------------------|----------------|----------------------------------------------------------------------------------------------------|--------------------------|
| Inf |                       |                                            |                                                  |                |                                                                                                    |                          |
| 20  | 18                    |                                            |                                                  |                | Configure notifications                                                                                                    | s in XLS New observation |
|     | B                     | t My view Finalised observation            | ns<br>Review year <b>0</b><br>Select review year | Inventory year | Description flags                                                                                                    |                          |
|     |                       | R category code<br>elect NFR category code |                                                  |                | 2017 TC follow-up     Adjustment     KC with Tier 1     Guidebook 2015 Finding     Not Estimated                                                                                                    |                          |
|     |                       | atus of observation<br>Select status       | Free text                                        |                | Potential technical correction (PTC)     Recalculation (compared to previous year submission)     Recalculation (compared to save year submission)     Time series inconsistency     UNECE recommendation |                          |
|     |                       | orkflow<br>Select status                   | ¥                                                |                | Drat/final conclusion flags<br>Not sent to Member State<br>Technical Correction (TC)<br>Revised Estimate                                                                                                  |                          |
|     | OBSERVATION           | Search<br>IN SHORT                         |                                                  | NFR CODE       | Recommendation                                                                                                    | DATE 🔻                   |

*Figure 2.3: Overview tab options* 

Box A: Contains three possible buttons which will appear in the observation tab • dependent on your user type. Only Sector Expert will have a "New Observation" button. However, any user can export search results into an Excel file, and configure email notifications. Configuring email notifications allows the user to choose when emails are received. Figure 2.4 shows the options for configuring notifications for each user, where boxes are ticked the user will receive an email when the associated action is performed.

| Notification                | Enabled?  | Notification                                           | Enab                                                                                                    |
|-----------------------------|-----------|--------------------------------------------------------|----------------------------------------------------------------------------------------------------|
| Observation finalised by LR |           | Conclusion to comment by you as LR                     |                                                                                                    |
| tion answered by MS         | •         | Observation finalisation ready for your approval as LR | •                                                                                                    |
| redraft requested by LR     |           | New comment is added                                   |                                                                                                    |
| ent is added                | <b>\$</b> | Question ready for your approval as LR                 | <ul> <li>Image: A start of the start of the start of</li></ul> |
| n finalisation denied by LR |           |                                                        |                                                                                                    |
| rvation recalled by LR      |           | Question to comment by you as LR                       | _                                                                                                    |
| estion sent to MS by LR     |           | Question answered by MS                                | 1                                                                                                    |

#### Role: Member State Expert

| Notification                                | Enabled? |
|---------------------------------------------|----------|
| New comment from MS Expert                  |          |
| New question to comment by you as MS expert |          |
| Question answered by MS                     |          |

#### Save

| Notification                                                          | Enabled? |
|-----------------------------------------------------------------------|----------|
| Conclusion to comment by you as LR                                    |          |
| Observation finalisation ready for your approval as $\ensuremath{LR}$ | ✓        |
| New comment is added                                                  | ✓        |
| Question ready for your approval as LR                                | s.       |
| Question to comment by you as LR                                      | ✓        |
| Question answered by MS                                               | •        |

#### **Role: Member State Coordinator**

| Notification                            | Enabled? |
|-----------------------------------------|----------|
| Observation finalised by LR             | 1        |
| Question to be answered by your country | 4        |
| Observation recalled by LR              | 1        |
| Answer acknowledged by sector expert    | 4        |
| New comment from MS Expert              |          |

- **Box B**: Provides options by which it is possible to search the total list of observations by country, review year, inventory year, NFR category code, the status of the observation and the workflow status. Definitions of status of observation and workflow can be found in **section 1.4**.
- **Box C**: Contains a number of description and conclusion flags which may also be filtered on. **Table 1** below defines each of these flags.

Table 1– Definition of description and draft/final conclusion flags available in the 'my view' tab.

| Description Flag | Flag                                                 | Definition                                                                                                    |
|------------------|------------------------------------------------------|----------------------------------------------------------------------------------------------------|
|                  | 2017 Recommendation<br>follow- up                    | Flag used for an observation in this year's<br>review concerning a recommendation made<br>in the previous year's review            |
|                  | 2017 RE follow-up                                    | Flag used for an observation in this year's<br>review concerning a Revised Estimate from<br>the previous year's review             |
|                  | 2017 TC follow-up                                    | Flag used for an observation in this year's<br>review concerning a Technical Correction<br>from the previous year's review         |
|                  | Adjustment                                           | Flag used for an observation related to a submitted Adjustment                                                                     |
|                  | KC with Tier 1                                       | Flag used for an observation where a Tier 1 methodology is applied to a key category                                               |
|                  | Guidebook prior-2016<br>finding                      | Flag used for an observation where the<br>methodology is based on a Guidebook<br>version other than the 2016 EMEP/EEA<br>Guidebook |
|                  | Not estimated (NE)                                   | Flag used for an observation for a category where no estimate has been made                                                        |
|                  | Potential technical correction (PTC)                 | Flag used for an observation that may result<br>in a change in the estimates that is above the<br>threshold of significance        |
|                  | Recalculation (compared to previous year submission) | Flag used for an observation related to a recalculation compared to 2017 submission                                                |
|                  | Recalculation (compared to same year submission)     | Flag used for an observation related to a recalculation compared to 2018 resubmission                                              |
|                  | Time series inconsistency                            | Flag used for an observation for a category with an inconsistent time series                                                       |
|                  | UNECE recommendation                                 | Flag used for an observation related to a recommendation that was made by the UNECE Stage 3 Review                                 |
| Draft/Final      | Not sent to Member State                             | No questions were sent to the Member State                                                                                         |
| conclusion flags | Technical correction (TC)                            | Flag for a conclusion where the TERT have made a correction to a submitted estimate                                                |
|                  | Revised estimate                                     | Flag for a conclusion when the Member State<br>has changed an estimate based on an<br>observation made by the review team          |
|                  | Recommendation                                       | The conclusion of this observation should be included in the review report as a recommendation                                     |

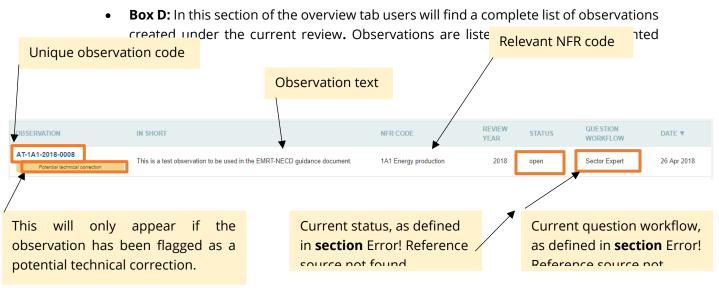

#### 2.2.2 My View Tab

Figure 2.5: Observations as they appear in the 'overview list'.

the user, and follows the format shown in the diagram below.

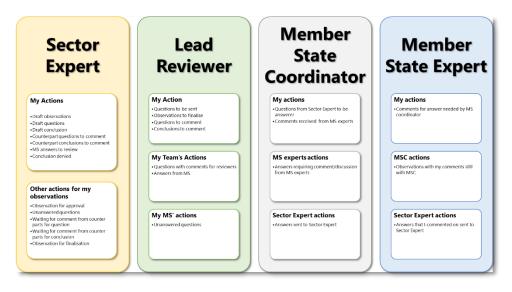

Figure 2.6: summary of "My view" menu for each user type inside the EMRT-NECD

The following screenshots illustrate the user specific structure of the "*My view*" list. The list is broadly categorised into '*my actions*' and 'other actions for *my observation*'. When populated, a notification number reflecting the number of observations within that category will indicate the type and amount of action required by the user.

| Overview list         My view         My view         Minimize          Indised observations          Free text         Leapse view          Calapse view          More expert          My view         Sector expert          My view         Sector expert          My view         Sector expert          Mathematical          Sector expert          My view         Sector expert          More expert          My view         Sector expert          My view         Sector expert          Mathematical          Sector expert          Mathematical          Sector expert          Mathematical          Sector expert          Sector expert          Mathematical          Sector expert          Sector expert |                                                      |
|----------------------------------------------------------------------------------------------------|------------------------------------------------------|
| Collapse view         Sector expert         My actions         Draft observations         Draft questions (1)         Draft conclusion         Counterpart questions to comment         Counterpart questions to comment         MS answers to review         Conclusion denied         Other actions for my observations         Observations for approval         Unanswered questions         Waiting for comment from counterparts for question         Waiting for comment from counterparts for conclusion                                                                                                    | Overview list My view Finalised observations         |
| Collapse view         Sector expert         My actions         Draft observations         Draft questions (1)         Draft conclusion         Counterpart questions to comment         Counterpart questions to comment         MS answers to review         Conclusion denied         Other actions for my observations         Observations for approval         Unanswered questions         Waiting for comment from counterparts for question         Waiting for comment from counterparts for conclusion                                                                                                    | Free last                                            |
| Sector expert My actions Draft observations Draft questions (1) Draft conclusion Counterpart questions to comment Counterpart conclusions to comment MS answers to review Conclusion denied Other actions for my observations Observations for approval Unanswered questions Waiting for comment from counterparts for question Waiting for comment from counterparts for conclusion                                                                                                    |                                                      |
| Sector expert My actions Draft observations Draft questions (1) Draft conclusion Counterpart questions to comment Counterpart conclusions to comment MS answers to review Conclusion denied Other actions for my observations Observations for approval Unanswered questions Waiting for comment from counterparts for question Waiting for comment from counterparts for conclusion                                                                                                    |                                                      |
| My actions         Draft observations         Draft questions (1)         Draft conclusion         Counterpart questions to comment         Counterpart conclusions to comment         MS answers to review         Conclusion denied         Other actions for my observations         Observations for approval         Unanswered questions         Waiting for comment from counterparts for question         Waiting for comment from counterparts for conclusion                                                                                                    | Collapse view                                        |
| Draft observations Draft questions (1) Draft conclusion Counterpart questions to comment Counterpart conclusions to comment MS answers to review Conclusion denied Other actions for my observations Observations for approval Unanswered questions Waiting for comment from counterparts for question Waiting for comment from counterparts for conclusion                                                                                                    | Sector expert                                        |
| Draft observations Draft questions (1) Draft conclusion Counterpart questions to comment Counterpart conclusions to comment MS answers to review Conclusion denied Other actions for my observations Observations for approval Unanswered questions Waiting for comment from counterparts for question Waiting for comment from counterparts for conclusion                                                                                                    | Av actions                                           |
| Draft conclusion<br>Counterpart questions to comment<br>Counterpart conclusions to comment<br>MS answers to review<br>Conclusion denied<br>Other actions for my observations<br>Observations for approval<br>Unanswered questions<br>Waiting for comment from counterparts for question<br>Waiting for comment from counterparts for conclusion                                                                                                    |                                                      |
| Counterpart questions to comment<br>Counterpart conclusions to comment<br>MS answers to review<br>Conclusion denied<br>Other actions for my observations<br>Observations for approval<br>Unanswered questions<br>Waiting for comment from counterparts for question<br>Waiting for comment from counterparts for conclusion                                                                                                    | Draft questions (1)                                  |
| Counterpart conclusions to comment<br>MS answers to review<br>Conclusion denied<br>Other actions for my observations<br>Observations for approval<br>Unanswered questions<br>Waiting for comment from counterparts for question<br>Waiting for comment from counterparts for conclusion                                                                                                    | Draft conclusion                                     |
| MS answers to review<br>Conclusion denied<br>Other actions for my observations<br>Observations for approval<br>Unanswered questions<br>Waiting for comment from counterparts for question<br>Waiting for comment from counterparts for conclusion                                                                                                    | Counterpart questions to comment                     |
| Conclusion denied<br>Other actions for my observations<br>Observations for approval<br>Unanswered questions<br>Waiting for comment from counterparts for question<br>Waiting for comment from counterparts for conclusion                                                                                                    | Counterpart conclusions to comment                   |
| Other actions for my observations<br>Observations for approval<br>Unanswered questions<br>Waiting for comment from counterparts for question<br>Waiting for comment from counterparts for conclusion                                                                                                    | AS answers to review                                 |
| Observations for approval<br>Unanswered questions<br>Waiting for comment from counterparts for question<br>Waiting for comment from counterparts for conclusion                                                                                                    | Conclusion denied                                    |
| Waiting for comment from counterparts for question<br>Waiting for comment from counterparts for conclusion                                                                                                    |                                                      |
| Waiting for comment from counterparts for conclusion                                                                                                    | Jnanswered questions                                 |
| -                                                                                                    | Vaiting for comment from counterparts for question   |
| Observation for finalisation                                                                                                    | Vaiting for comment from counterparts for conclusion |
|                                                                                                    | Observation for finalisation                         |
|                                                                                                    |                                                      |

Figure 2.7: Sector Expert "My View" Tab

| Verview list My view   Free text   Collapse view Lead reviewer My actions Questions to be sent Observations to finalise (2) Questions to comment Conclusions to comment Conclusions to comment My teams's actions Questions with comments from reviewers Answers from MS (4) My MS's actions Unanswered questions (1) | 2018                                         |
|----------------------------------------------------------------------------------------------------|----------------------------------------------|
| Collapse view Lead reviewer My actions Questions to be sent Observations to finalise (2) Questions to comment Conclusions to comment My teams's actions Questions with comments from reviewers Answers from MS (4) My MS's actions                                                                                    | Overview list My view Finalised observations |
| Lead reviewer<br>My actions<br>Questions to be sent<br>Observations to finalise (2)<br>Questions to comment<br>Conclusions to comment<br>My teams's actions<br>Questions with comments from reviewers<br>Answers from MS (4)<br>My MS's actions                                                                       | Free text                                    |
| Questions to be sent<br>Observations to finalise (2)<br>Questions to comment<br>Conclusions to comment<br>My teams's actions<br>Questions with comments from reviewers<br>Answers from MS (4)<br>My MS's actions                                                                                                    |                                              |
| Questions to comment<br>Conclusions to comment<br>My teams's actions<br>Questions with comments from reviewers<br>Answers from MS (4)<br>My MS's actions                                                                                                    |                                              |
| Conclusions to comment<br>My teams's actions<br>Questions with comments from reviewers<br>Answers from MS (4)<br>My MS's actions                                                                                                    |                                              |
| Questions with comments from reviewers<br>Answers from MS (4)<br>My MS's actions                                                                                                    |                                              |
| *                                                                                                    | Questions with comments from reviewers       |
|                                                                                                    |                                              |

Figure 2.8: Lead Reviewer "My view" Tab

| 2018<br>Overview list My view Finalised observations                                                                                                    |  |
|----------------------------------------------------------------------------------------------------|--|
| Free text                                                                                                    |  |
| Collapse view<br>MS coordinator                                                                                                    |  |
| My actions<br>Questions from Sector Expert to be answered<br>Comments received from MS experts<br>MS experts actions<br>Answers requiring comments/discussion from MS<br>experts |  |
| Sector expert actions<br>Answers sent to Sector Expert (7)                                                                                                    |  |
|                                                                                                    |  |

Figure 2.9: MSA "My view" tab

| Overview list Image: All y view   Free text   Collapse view   MS expert   My actions   Comments for answer needed by MS coordinator   MSC actions   Observations with my comments still with MSC   Sector expert actions   Answers that I commented on sent to Sector Expert | 2018                                         |
|----------------------------------------------------------------------------------------------------|----------------------------------------------|
| Collapse view<br>MS expert<br>My actions<br>Comments for answer needed by MS coordinator<br>MSC actions<br>Observations with my comments still with MSC<br>Sector expert actions                                                                                             | Overview list My view Finalised observations |
| MS expert<br>My actions<br>Comments for answer needed by MS coordinator<br>MSC actions<br>Observations with my comments still with MSC<br>Sector expert actions                                                                                                    | Free text                                    |
| Comments for answer needed by MS coordinator<br>MSC actions<br>Observations with my comments still with MSC<br>Sector expert actions                                                                                                    |                                              |
| Observations with my comments still with MSC<br>Sector expert actions                                                                                                    |                                              |
|                                                                                                    |                                              |
|                                                                                                    |                                              |

Figure 2.10: MSEXP "My view" tab

#### 2.2.3 Finalised Observations Tab

This tab lists all finalised observations relevant for the user. They are grouped by type of finalisation.

| 2018                                                       |
|------------------------------------------------------------|
| Overview list A My view Finalised observations             |
| Free text                                                  |
| Finalised observations                                     |
| Finalised with Resolved (6)<br>Finalised with Not Resolved |

Figure 2.11: "Finalised observations" tab (as seen by a Sector Expert)

#### 2.3 Observation detail

Whilst navigating through the EMRT-NECD tool using the tabs explained in **section** Error! Reference source not found., it is possible to click on individual observations to view further details. Illustrated in **Figure 2.12** detail includes:

- **Summary information** provided beneath the observation Ref number details the Country, Sector, Gases, Fuel and Inventory Year relevant to the selected observation.
- **Observation details** gives you the details given by the user when creating the observation; review year, parameter, key category and description flags and a short description of the observation
- **Observation history** shows the timeline of an observation and when it moved through various stages of the workflow.

| Home 2017                                                                                            | 2018                                      |                                                                                   |                                  |                                                        |                                                                |                                       |                                                                 |                                                                   |
|----------------------------------------------------------------------------------------------------|-------------------------------------------|-----------------------------------------------------------------------------------|----------------------------------|--------------------------------------------------------|----------------------------------------------------------------|---------------------------------------|-----------------------------------------------------------------|-------------------------------------------------------------------|
| ou are here: Home / 2018 / secto                                                                     | r1 NOx 2016 Activity data                 |                                                                                   |                                  |                                                        |                                                                |                                       |                                                                 |                                                                   |
| Sack to my view                                                                                      | Back to overview list                     |                                                                                   |                                  |                                                        |                                                                |                                       |                                                                 | Configure notifications                                           |
| Ref. Numb                                                                                            | ber<br>1-2018-0008                        |                                                                                   |                                  |                                                        |                                                                |                                       |                                                                 |                                                                   |
| Country                                                                                              |                                           | ctor<br>1 Energy production                                                       |                                  | Pollutants<br>NOx                                      | Fuel                                                           | Inver<br>2016                         | ntory year                                                      |                                                                   |
|                                                                                                    |                                           | r Energy production                                                               |                                  | NOX                                                    |                                                                | 2010                                  | ,                                                               |                                                                   |
| ∧ Observation details                                                                                |                                           |                                                                                   |                                  |                                                        |                                                                |                                       |                                                                 |                                                                   |
| Review Year<br>2018                                                                                  | Parameter<br>Activity data                |                                                                                   |                                  | Key category                                           |                                                                | Last update<br>26 Apr 2018, 17:03 CET | r.                                                              |                                                                   |
| Description flags                                                                                    | ,                                         |                                                                                   |                                  |                                                        |                                                                |                                       |                                                                 |                                                                   |
|                                                                                                    | nical correction (PTC), Technica          | al Correction (TC)                                                                |                                  |                                                        |                                                                |                                       |                                                                 |                                                                   |
| Short description by sector ex                                                                       |                                           |                                                                                   |                                  |                                                        |                                                                |                                       |                                                                 |                                                                   |
| This is a test observation to b                                                                      | e used in the EMRT-NECD guid              | dance document.                                                                   |                                  |                                                        |                                                                |                                       |                                                                 |                                                                   |
| Observation history                                                                                  |                                           |                                                                                   |                                  |                                                        |                                                                |                                       |                                                                 |                                                                   |
| Sector Expert                                                                                        | Sector Expert                             | Lead reviewer                                                                     | Member state coordinator         | Member state coordinator                               | Sector Expert                                                  | Sector Expert                         | Sector Expert                                                   | Lead Reviewer                                                     |
| TERT NECD 1<br>Draft observation                                                                     | TERT NECD 1                               | CERT NECD LR<br>Q Question approved and set                                       | NECD EEA AT                      | NECD EEA AT                                            | TERT NECD 1                                                    | TERT NECD 1                           | TERT NECD 1<br>Finalisation requested                           | TERT NECD LR                                                      |
| <ul> <li>Drait observation</li> <li>3 hours ago</li> </ul>                                           | <ul> <li>3 minutes ago</li> </ul>         | to MS coordinator<br>2 minutes ago                                                | comments closed<br>2 minutes ago | <ul> <li>Answer sent</li> <li>2 minutes ago</li> </ul> | <ul> <li>Answer acknowledged</li> <li>2 minutes ago</li> </ul> | <ul> <li>2 minutes ago</li> </ul>     | <ul> <li>Pinansation requested</li> <li>a minute ago</li> </ul> | <ul> <li>Closed observation</li> <li>a few seconds ago</li> </ul> |
|                                                                                                    |                                           |                                                                                   |                                  |                                                        |                                                                |                                       |                                                                 | •                                                                 |
| 4                                                                                                    |                                           |                                                                                   |                                  |                                                        |                                                                |                                       |                                                                 |                                                                   |
| Conclusions                                                                                          |                                           |                                                                                   |                                  |                                                        |                                                                |                                       |                                                                 |                                                                   |
|                                                                                                    |                                           |                                                                                   |                                  |                                                        |                                                                |                                       |                                                                 |                                                                   |
| Conclusions                                                                                          | Q Q8A                                     |                                                                                   |                                  |                                                        |                                                                |                                       |                                                                 |                                                                   |
| Final status of observation:                                                                         |                                           |                                                                                   |                                  |                                                        |                                                                |                                       |                                                                 |                                                                   |
| Final status of observation:<br>Resolved<br>Recommendation/internal no<br>For category x and polluta | ote:<br>in ts a, b, c for year[s] the TER | T noted that In response to a question<br>evised estimate] provided by [the Membr |                                  |                                                        |                                                                |                                       |                                                                 |                                                                   |

Figure 2.12 – Details of individual observations

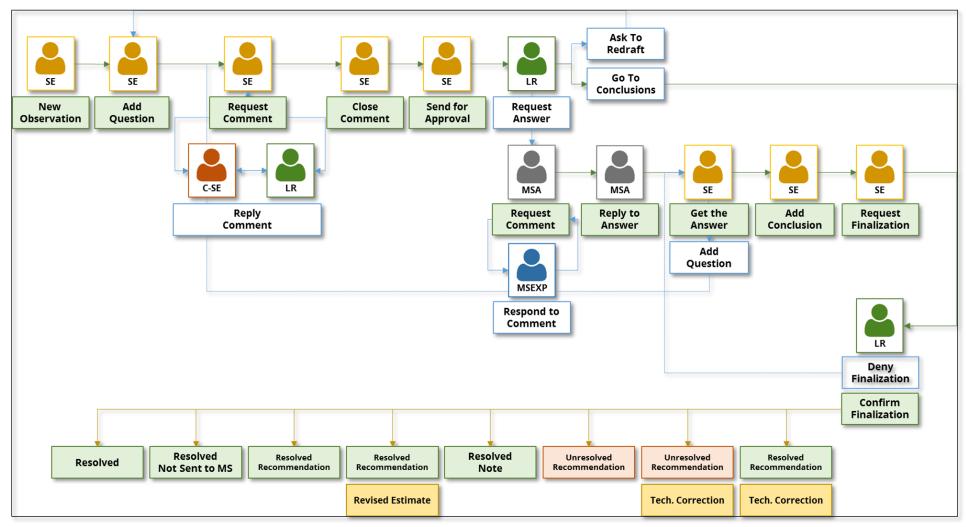

## 3 EMRT-NECD General Workflow

Figure 3.1: EMRT-NECD general workflow (see Annex 1 for additional information)

#### 3.1 Sector Expert: creating an observation and question for approval

This section details the beginning of the EMRT-NECD workflow acted by the Sector Expert, and if necessary another Sector Expert/ Lead Reviewer as a counterpart. It covers the creation of an observation, creating a question, requesting comments and sending for approval.

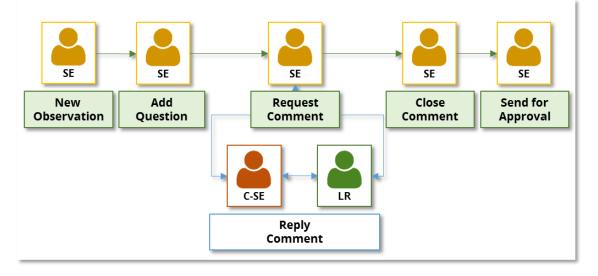

Figure 3.2: EMRT-NECD workflow detail – create observation and question

#### 3.1.1 Creating an observation

The Sector Expert is responsible for the initial input into the EMRT-NECD by creating an observation.

The Sector Expert logs in to the EMRT-NECD. To begin the user clicks on the "*New Observation*" button as shown in **Figure 3.3**.

| Home              | 2017 2018                   |                    |                       |                                                                                                 |                         |
|-------------------|-----------------------------|--------------------|-----------------------|-------------------------------------------------------------------------------------------------|-------------------------|
| You are here: Hor | me / 2018                   |                    |                       |                                                                                                 |                         |
| 2018              |                             |                    |                       |                                                                                                 |                         |
|                   |                             |                    |                       | Configure notifications 🛛 📥 Expo                                                                | orts the results in XLS |
| Over              | view list 🖸 My view 🏠 Final | lised observations |                       |                                                                                                 |                         |
|                   | Country                     | Review year ()     | Inventory year ()     | Description flags ()                                                                            |                         |
|                   | Select country              | Select review year | Select inventory year | 2017 Recommendation follow-up     2017 RE follow-up     2017 TC follow-up     2017 TC follow-up |                         |
|                   | NFR category code           |                    |                       | Adjustment                                                                                      |                         |
|                   | Select NFR category code    |                    |                       | Guidebook 2016 Finding                                                                          |                         |
|                   | Status of observation       | Free text          |                       | Potential technical correction (PTC)     Recalculation (compared to previous year               |                         |
|                   | Select status               | <b>*</b>           |                       | Recalculation (compared to same year su     Time series inconsistency     UNECE recommendation  | pmission)               |
|                   | Workflow                    |                    |                       | Draft/final conclusion flags                                                                    |                         |
|                   | Select status               |                    | *                     | <ul> <li>Not sent to Member State</li> <li>Technical Correction (TC)</li> </ul>                 |                         |
|                   | Search                      |                    |                       | Revised Estimate                                                                                |                         |
|                   |                             |                    |                       | REVIEW                                                                                          | QUESTION                |
| OBSERVAT          | TION IN SHORT               |                    | NFR CODE              |                                                                                                 | WORKFLOW DATE V         |

Figure 3.3: SE creates a new observation

Next, the Sector Expert fills in the "*Observation*" form used to describe the issue identified. Please note mandatory fields are indicated by a red star. Remember to be clear and concise in the Observation Description, which will be visible to the Member State. Definitions of the description flags are given in **Table 1**.

| <pre>set ve two that is a construct of a set of a set of</pre>                                                                                                    |                                                                                                    |
|----------------------------------------------------------------------------------------------------|----------------------------------------------------------------------------------------------------|
| <pre>started to the start of the start of th</pre>                                                                                                    | Home 2017 2018                                                                                                    |
| <pre>classical bit is a set work if is a set work if is a set if is it. If is a work is a set if is it. If is a work is a set if is it. If is a work is a set if is it. If is a work is a set if is it. If is a work is a set if is it. If is a work is a set if is it. If is a work is a work</pre>                                                                                                    | /ou are here: Home / 2018                                                                                                    |
| solute the issue skettled. Keep 1 shot, you cannot change the decoption once you have sent 1t to 1.7. MS can only see the question on at has been approved and sent by the 1.7. The question to the MS should be asked in the CAA bit, not have.                                                                                                    | Observation                                                                                                    |
| advy • .<br>Re diggory code • .<br>The diggory code • .<br>The diggory c             | Short description by sector expert 🔹                                                                                                    |
| atria                                                                                                    | Jescribe the issue identified. Keep it short, you cannot change this description once you have sent it to LR. MS can only see the question once it has been approved and sent by the LR. The question to the MS should be asked in the Q&A tab, not here. |
| atria                                                                                                    |                                                                                                    |
| atria                                                                                                    |                                                                                                    |
| atria                                                                                                    |                                                                                                    |
| atria                                                                                                    |                                                                                                    |
| atria                                                                                                    |                                                                                                    |
| atria                                                                                                    |                                                                                                    |
| R despery lock a<br>R despery lock despersion and a lock despersion and a lock despective and a lock despective and a lock despective                                                                                                    |                                                                                                    |
| N1 Energy production <ul> <li>             energy pairs 61 is pairs or a (e.g. 2017, 2009, 2012, 2013) when the emissions had occured for which an issue was observed in the review.             </li> <li>             distance •</li></ul>                                                                                                    | VFR category codes                                                                                                    |
| entrol years is the year, a range or a list of years or a list of years or a list of year                                                                                                    | ▼                                                                                                    |
| SQI NON HIS NNVCC PNLS PNLS CG IG IG PD Very yar • Very yar • Very                                                                                                    | nventory year a not one of a list of years or a (e.g. 2012, 2009-2012, 2009, 2012, 2013) when the emissions had occured for which an issue was observed in the review.                                                                                    |
| SQI NON HIS NNVCC PNLS PNLS CG IG IG PD Very yar • Very yar • Very                                                                                                    |                                                                                                    |
| PCDB   Coll High Pb   view year •   view year is the year in which the invertory was submitted and the review was carried out.   Is   el   view year is the year in which the invertory was submitted and the review was carried out.   Bis coll and invertory   and invertory   Stake category   carriedt •   Emission Factor Activity data Emission Fuel usedsold Geographical coverage Other   sorigion flags   sorigion flags   Sorigion flags   Sorie Factory   All Transmotor Hall   Start Hollow-up   Zif Transmotor Hollow-up   Zif Transmotor Hollow-up   Zif Transmotory   Recalculation (compared to parwice) vers rubmission)   Recalculation (compared to parwice) vers rubmission)   <                                                                                                    | 02 NOX NH3 NNVOC PM2.5                                                                                                    |
| view year is the year in which the inventory was submitted and the review was carried out<br>is<br>el<br>value v<br>MS key category<br>ranker •<br>Emission factor   Activity data   Emission   Fuel used/sold   Geographical coverage   Other<br>Emission factor   Activity data   Emission   Fuel used/sold   Geographical coverage   Other<br>Emission factor   Activity data   Emission   Fuel used/sold   Geographical coverage   Other<br>Emission factor   Activity data   Emission   Fuel used/sold   Geographical coverage   Other<br>Emission factor   Activity data   Emission   Fuel used/sold   Geographical coverage   Other<br>Emission factor   Activity data   Emission   Fuel used/sold   Geographical coverage   Other<br>Emission factor   Activity data   Emission   Fuel used/sold   Geographical coverage   Other<br>Emission factor   Activity data   Emission   Fuel used/sold   Geographical coverage   Other<br>Emission factor   Activity data   Emission   Fuel used/sold   Geographical coverage   Other<br>Emission factor   Activity data   Emission   Fuel used/sold   Geographical coverage   Other<br>Balance   Activity data   Emission   Fuel used/sold   Geographical coverage   Other<br>Balance   Activity data   Emission   Fuel used/sold   Geographical coverage   Other<br>Balance   Activity data   Emission   Fuel used/sold   Geographical coverage   Other<br>Balance   Coverage   Coverage   C                                                                                                    | PCBs HCB                                                                                                    |
| view year is the year in which the inventory was submitted and the review was carried out  I B e value  N Skey category rameter  Seription flags Seription flags Seription fla                                                                                                    |                                                                                                    |
| el<br>value value va                                                                                                    | Review year is the year in which the inventory was submitted and the review was carried out                                                                                                    |
| value  MS key category  Tameter  Insistion factor  Activity data Emission Fuel used/sold Geographical coverage Other  soription flags soription flags Soription flags highlight important information that is closely related to the item. 2017 Recommendation follow-up 2017 Recommendation CX with Tier 1 Solidebook 2016 Finding Not Estimated Potential technical correction (PTC) Recalculation (compared to previous year submission) Recalculation (compared to previous year submission) Time series inconsistency UNECE recommendation aftificial correction (FTC) Recalculation (compared to same year submission) Recalculation (compared to same year submission) Recalculation (compa                                                                                                    | 2018                                                                                                    |
| rameer •<br>Emission factor = Activity data = Emission = Fuel used/sold = Geographical coverage = Other<br>scription flags inpligibility important information that is closely related to the item.<br>2017 Recommendation follow-up<br>2017 CF follow-up<br>2017 CF follow-up |                                                                                                    |
| Emission factor " Activity data " Emission " Fuel used/sold " Geographical coverage " Other<br>scription flags<br>scription flags highlight important information that is closely related to the item.<br>2017 Recommendation follow-up<br>2017 TC follow-up<br>2017 TC follow-up<br>2017 TC follow-up<br>2017 TC follow-up<br>2017 TC follow-up<br>2017 TC follow-up<br>Couldebook 2016 Finding<br>Not Estimated<br>Voidebook 2016 Finding<br>Not Estimated<br>Potential technical correction (PTC)<br>Recalculation (compared to previous year submission)<br>Recalculation (compared to same year submission)<br>Recalculation (compared to same year submission)<br>Recalculation (compared to same year submission)<br>Recalculation (somewerk State<br>Technical Correction (TC)<br>Not sent to Member State<br>Technical Correction (TC)<br>Revised Estimate<br>Recommendation                                                                                                    | MS key category                                                                                                    |
| scription flags highlight important information that is closely related to the Item.<br>2017 RE Collow-up<br>2017 TC Tollow-up<br>Adjustment<br>KC with Tier 1<br>Guidebook 2016 Finding<br>Not Estimated<br>Potential technical correction (PTC)<br>Recalculation (compared to previous year submission)<br>Recalculation (compared to previous year submission)<br>Time series inconsistency<br>UNECE recommendation<br>aft/final conclusion flags<br>Not sent to Member State<br>Technical Correction (TC)<br>Revised Estimate<br>Recommendation                                                                                                    | Parameter 🔹                                                                                                    |
| 2017 Recommendation follow-up<br>2017 TC follow-up<br>2017 TC follow-up<br>Adjustment<br>KC with Tier 1<br>Guidebook 2016 Finding<br>Wolk Estimated<br>Recalculation (compared to previous year submission)<br>Recalculation (compared to previous year submission)<br>Recalculation (compared to same year submission)<br>Recalculation (compared to same year submission)<br>Recalculation (compared to year year year year year year year year                                                                                                | Description flags                                                                                                    |
| 2017 TC follow-up<br>Adjustment<br>KC with Tier 4<br>Outlebook 2016 Finding<br>Net Estimated<br>Potential technical correction (PTC)<br>Recalculation (compared to previous year submission)<br>Recalculation (compared to same year submission)<br>Time series inconsistency<br>UNECE recommendation<br>at/final conclusion flags<br>Not sent to Member State<br>Technical Correction (TC)<br>Revised Estimate<br>Recommendation                                                                                                    | 2017 Recommendation follow-up                                                                                                    |
| KC with Tire 1<br>Guidebook 2016 Finding<br>Not Estimated<br>Potential technical correction (PTC)<br>Recalculation (compared to previous year submission)<br>Time series inconsistency<br>UNECE recommendation<br>aft/final conclusion flags<br>Not sent to Member State<br>Technical Correction (TC)<br>Revised Estimate<br>Recommendation                                                                                                    | 2017 TC follow-up                                                                                                    |
| Not Estimated Potential technical correction (PTC) Recalculation (compared to same year submission) Recalculation (compared to same year submission) Time series inconsistency UNECE recommendation at/final conclusion flags Not sent to Member State Technical Correction (TC) Revised Estimate Recommendation                                                                                                    | Adjustment                                                                                                    |
| Recalculation (compared to previous year submission) Recalculation (compared to same year submission) Time series inconsistency UNECE recommendation aftifinal conclusion flags Mod sent to Member State Technical Correction (TC) Revised Estimate Recommendation                                                                                                    | Not Estimated                                                                                                    |
| Time series inconsistency<br>UNECE recommendation<br>aft/final conclusion flags<br>Mot sent to Member State<br>Technical Correction (TC)<br>Revised Estimate<br>Recommendation                                                                                                    | Recalculation (compared to previous year submission)                                                                                                    |
| aftifinal conclusion flags<br>Not sent to Member State<br>Technical Correction (TC)<br>Revised Estimate<br>Recommendation                                                                                                    | Recalculation (compared to same year submission) Time series inconsistency                                                                                                    |
| Not sent to Member State<br>Technical Correction (TC)<br>Revised Estimate<br>Recommendation                                                                                                    | UNECE recommendation                                                                                                    |
| Technical Correction (TC)<br>Revised Estimate<br>Recommendation                                                                                                    | Draft/final conclusion flags                                                                                                    |
| Recommendation                                                                                                    | Technical Correction (TC) Revised Estimate                                                                                                    |
| Save Observation Delete Observation                                                                                                    | Recommendation                                                                                                    |
|                                                                                                    | Save Observation Delete Observation                                                                                                    |
|                                                                                                    |                                                                                                    |

Figure 3.4: SE fills in the observation form

#### 3.1.2 Creating a question

After saving an observation<sup>1</sup> the Sector Expert is now able to "add question" to the observation.

<sup>&</sup>lt;sup>1</sup> Note, this observation has been created solely for the purpose of creating this guidance.

| Home             | 2017 2018                                                    |                                 |                   |      |                                       |                         |  |  |
|------------------|--------------------------------------------------------------|---------------------------------|-------------------|------|---------------------------------------|-------------------------|--|--|
| You are here: He | You are here: Home / 2018 / sector1 SO2 2012 Emission factor |                                 |                   |      |                                       |                         |  |  |
| Info success     | Item created                                                 |                                 |                   |      |                                       |                         |  |  |
| < Back to n      | ny view 🛛 ⊀ Back to overview                                 | wlist                           |                   |      |                                       | Configure notifications |  |  |
| È                | Ref. Number<br>AT-1A1-2018-000                               | 09                              |                   |      |                                       |                         |  |  |
|                  | Country<br>Austria                                           | Sector<br>1A1 Energy production | Pollutants<br>SO2 | Fuel | Inventory year<br>2012                |                         |  |  |
| ✓ Observa        | tion details                                                 |                                 |                   |      |                                       |                         |  |  |
| ✓ Observa        | tion history                                                 |                                 |                   |      |                                       |                         |  |  |
| ç                | Q8A                                                          |                                 |                   |      |                                       |                         |  |  |
|                  |                                                              |                                 |                   | Add  | d question Edit observation Delete of | Go to conclusions       |  |  |
|                  |                                                              |                                 |                   |      |                                       |                         |  |  |

Figure 3.5: SE adds a question to an observation

After drafting a question, the Sector Expert has two main options: "*Request Comments*" or "Send Question for Approval".

| Home      | 2017               | 2018                             |                                 |               |                          |                        |                         |                                     |
|-----------|--------------------|----------------------------------|---------------------------------|---------------|--------------------------|------------------------|-------------------------|-------------------------------------|
| You are h | are: Home / 2018   | / sector1 SO2 2012 Emission      | n factor                        |               |                          |                        |                         |                                     |
| < Bac     | k to my view       | Contract A Back to overview list |                                 |               |                          |                        |                         | Configure notifications             |
|           |                    | f. Number<br>F-1A1-2018-0009     |                                 |               |                          |                        |                         |                                     |
| _         |                    | untry<br>stria                   | Sector<br>1A1 Energy production |               | Pollutants<br>SO2        | Fuel                   | Inventory year<br>2012  |                                     |
| ✓ OI      | servation details  | 5                                |                                 |               |                          |                        |                         |                                     |
| ✓ Ob      | servation history  | y                                |                                 |               |                          |                        |                         |                                     |
|           |                    | _                                |                                 |               |                          |                        |                         | _                                   |
|           |                    |                                  |                                 |               |                          |                        | _                       |                                     |
|           |                    | lember State ()                  |                                 |               |                          |                        |                         | dated on: 02 May 2018, 12:55 CET    |
|           | This is a test que | estion                           |                                 |               |                          |                        |                         |                                     |
|           | ✓ Interna          | al comments on question b        | between TERTs ()                |               |                          |                        | -                       | ↓                                   |
|           |                    |                                  |                                 | Edit question | Upload file Delete Quest | tion Go to Conclusions | Request Comments Send C | uestion for Approval Edit Key Flags |
|           |                    |                                  |                                 |               |                          |                        |                         |                                     |

Figure 3.6: SE makes a selection: "Request comments" or "Send a question for approval"

#### 3.1.3 Request a comment from a counterpart

To request comments for a counterpart, the Sector Expert first clicks on the button identified above.

The Sector Expert must select at least one counterpart. After sending the "*Request for comment*" an email notification will be sent to the Lead Reviewer and selected counterpart(s).

A commenting loop will then commence between the Sector Expert and the selected counterpart(s).

| Home 2017 2018                                             |                                 |                   |      |                               |                                  |
|------------------------------------------------------------|---------------------------------|-------------------|------|-------------------------------|----------------------------------|
| You are here: Home / 2018 / sector1 SO2 2012 E             | Emission factor / Question 1    |                   |      |                               |                                  |
| Select which users will be your coun                       | nterparts                       |                   |      |                               |                                  |
| Click here or type the name to select counterpa            | arts                            |                   |      |                               |                                  |
| Send                                                       |                                 |                   |      |                               |                                  |
|                                                            |                                 |                   |      |                               |                                  |
| Home 2017 2018                                             |                                 |                   |      |                               |                                  |
| You are here: Home / 2018 / sector1 SO2 2012 Emissio       |                                 |                   |      |                               |                                  |
| Select which users will be your counterpa<br>TERT NECD 6 × | arts                            |                   |      |                               |                                  |
| Send                                                       |                                 |                   |      |                               |                                  |
|                                                            |                                 |                   |      |                               |                                  |
| Home 2017 2018                                             |                                 |                   |      |                               |                                  |
| You are here: Home / 2018 / sector1 SO2 2012 Emission      | n factor                        |                   |      |                               |                                  |
| Info Users have been notified by e-mail                    |                                 |                   |      |                               |                                  |
| Info Item state changed.                                   |                                 |                   |      |                               |                                  |
| C Back to my view Back to overview list                    | 1                               |                   |      |                               | Configure notifications          |
| Ref. Number<br>AT-1A1-2018-0009                            |                                 |                   |      |                               |                                  |
| Country<br>Austria                                         | Sector<br>1A1 Energy production | Pollutants<br>SO2 | Fuel | Inventory year<br>2012        |                                  |
| ✓ Observation details                                      |                                 |                   |      |                               |                                  |
| ✓ Observation history                                      |                                 |                   |      |                               |                                  |
| Q GAA                                                      |                                 |                   |      |                               |                                  |
| from TERTs to Member State 0                               |                                 |                   |      | Uş                            | dated on: 02 May 2018, 12:55 CET |
| This is a test question                                    |                                 |                   |      |                               |                                  |
| <ul> <li>Internal comments on question b</li> </ul>        | etween TERTs 0                  |                   |      |                               |                                  |
|                                                            |                                 |                   |      | Select new Counterparts Close | Comments Edit Key Flags          |
|                                                            |                                 |                   |      |                               |                                  |

Figure 3.7: SE requests counterpart comments

#### 3.1.4 Internal Comment looping between Sector Experts

The counterpart logs in. Inside the "overview list" and their "My view" tab the observation can be found and selected under the "Counterpart questions to comment" section.

| Home         2017         2018           You are here: Home / 2018         2018         4           2018 | Finalised   | l observations                  |                               |                                   | New observation                                   |
|----------------------------------------------------------------------------------------------------|-------------|---------------------------------|-------------------------------|-----------------------------------|---------------------------------------------------|
| Free text                                                                                                | Expand view | My actions - Cou                | nterpart questions to comment |                                   | Search                                            |
| My actions<br>Draft observations (1)<br>Counterpart questions to comment (1)<br>MS answers to review (1) | I           | OBSERVATION<br>AT-1A1-2018-0009 | IN SHORT                      | NFR CODE<br>1A1 Energy production | MODIFICATION<br>DATE<br>02 May 2018,<br>12:58 CET |
|                                                                                                    |             |                                 |                               |                                   |                                                   |

Figure 3.8: counterpart SE gets a request to comment

The counterpart then may add a comment. There is also an option to attach an explanation file. The counterpart then saves the comment.

|                                      | Ref. Number<br>AT-1A1-2018-0009                                                                                                    |                                                                             |                                                                         |                                            |                                         |                               |
|--------------------------------------|----------------------------------------------------------------------------------------------------|-----------------------------------------------------------------------------|-------------------------------------------------------------------------|--------------------------------------------|-----------------------------------------|-------------------------------|
|                                      | Country                                                                                                    | Sector                                                                      | Pollutants                                                              | Fuel                                       | Inventory year                          |                               |
|                                      | Austria                                                                                                    | 1A1 Energy production                                                       | S02                                                                     |                                            | 2012                                    |                               |
| servation                            | ı details                                                                                                    |                                                                             |                                                                         |                                            |                                         |                               |
|                                      | and the second second se |                                                                             |                                                                         |                                            |                                         |                               |
| servation                            | history                                                                                                    |                                                                             |                                                                         |                                            |                                         |                               |
|                                      | _                                                                                                    |                                                                             |                                                                         |                                            |                                         |                               |
| 20                                   | Q8A                                                                                                    |                                                                             |                                                                         |                                            |                                         |                               |
|                                      |                                                                                                    |                                                                             |                                                                         |                                            |                                         |                               |
|                                      |                                                                                                    |                                                                             |                                                                         |                                            |                                         |                               |
| from TER                             | RTs to Member State 0                                                                                                    |                                                                             |                                                                         |                                            |                                         | Updated on: 02 May 2018, 12:5 |
| This is a t                          | test question                                                                                                    | etween TERTs 0                                                              |                                                                         |                                            |                                         | Updated on: 02 May 2018, 12:5 |
| This is a tr                         | test question Internal comments on question be ing of confidential files. Please zip your file.                                                                                                    |                                                                             | I and send the password per email to the EMRT-NECD Secretariat mailor   | ox. Your password will only be shared will | It the lead reviewer and sector Expert. | Updated on: 02 May 2018, 12.5 |
| This is a b<br>I<br>Handlin<br>Comm  | test question                                                                                                    | , protect it with a password, upload it to your reply in the EEA review too | if and send the password per email to the EMRT-NECD Secretarial mailton | or. Your password will only be shared wil  | In the lead reviewer and sector Expert. | Updated on: 02 May 2018, 12 5 |
| This is a b<br>I<br>Handlin<br>Comm  | test question<br>Internal comments on question be<br>ing of confidential files. Please zip your file.<br>ment •                                                                                                    | , protect it with a password, upload it to your reply in the EEA review too | f and send the password per email to the EMRT-NECD Secretarial multip   | or. Your password will only be shared will | In the lead reviewer and sector Expert. | Updated on: 02 May 2018, 12.5 |
| This is a b<br>I<br>Handlin<br>Comm  | test question<br>Internal comments on question be<br>ing of confidential files. Please zip your file.<br>ment •                                                                                                    | , protect it with a password, upload it to your reply in the EEA review too | I and send the password per email to the EMRT-NECD Secretarial mailo    | or, Your password will only be shared wi   | h the lead reviewer and sector Espert.  | Updated on: 02 May 2018, 12 5 |
| This is a b<br>I<br>Handlin<br>Comm  | test question<br>Internal comments on question be<br>ing of confidential files. Please zip your file.<br>ment •                                                                                                    | , protect it with a password, upload it to your reply in the EEA review too | if and send the password per email to the EMRT-RECD Secretarial mails   | or. Your password will only be shared wil  | It the lead reviewer and sector Expert. | Updated on: 02 May 2018, 12 5 |
| This is a b<br>I<br>Handlin<br>Comm  | test question<br>Internal comments on question be<br>ing of confidential files. Please zip your file.<br>ment •                                                                                                    | , protect it with a password, upload it to your reply in the EEA review too | if and send the password per email to the EMRT-NECD Secretarial mailton | or. Your password will only be shared wit  | It the lead reviewer and sector Expert. | Updated on: 02 May 2018, 12 5 |
| This is a to<br>I<br>Handlin<br>Comm | test question<br>Internal comments on question be<br>ing of confidential files. Please zip your file.<br>ment •                                                                                                    | , protect it with a password, upload it to your reply in the EEA review too | 4 and send the password per email to the EMRT-NECO Secretarial multip   | or, Your password will only be shared wil  | h Be lead reviewer and sector Expert.   | Updated on: 02 May 2018, 12 5 |
| This is a to<br>I<br>Handlin<br>Comm | test question<br>Internal comments on question be<br>ing of confidential files. Please zip your file.<br>ment •                                                                                                    | , protect it with a password, upload it to your reply in the EEA review too | i and send the password per email to the EMRT-RECD Secretarial mailo    | or. Your password will only be shared wil  | h the lead reviewer and sector Expert.  | Updated on: 02 May 2018, 12 5 |
| This is a to<br>I<br>Handlin<br>Comm | test question<br>Internal comments on question be<br>ing of confidential files. Please zip your file.<br>ment •                                                                                                    | , protect it with a password, upload it to your reply in the EEA review too | if and send the password per email to the EMRT-NECD Secretarial multic  | oc. Your password will only be shared wi   | It the lead reviewer and sector Expert. | Updated on: 02 May 2018, 12 5 |
| This is a to<br>I<br>Handlin<br>Comm | test question<br>Internal comments on question be<br>ing of confidential files. Please zip your file.<br>ment •                                                                                                    | , protect it with a password, upload it to your reply in the EEA review too | if and send the password per email to the EMRT-RECO Secretarial mailto  | or, Your password will only be shared will | h Be lead reviewer and sector Expert.   | Updated on: 02 May 2018, 12 5 |

Figure 3.9: counterpart SE inserts a new comment

|                                                                                                    | Back to my view                   | w 🛛 🔇 Back to overview list                             |                                                                                        |                                                                       |                                             |               |                | Configure notifications                 |
|----------------------------------------------------------------------------------------------------|-----------------------------------|---------------------------------------------------------|----------------------------------------------------------------------------------------|-----------------------------------------------------------------------|---------------------------------------------|---------------|----------------|-----------------------------------------|
| And 20 20     Image: Control of the second second s                                                    | Ľ                                 | AT-1A1-2018-0009                                        | Sector                                                                                 |                                                                       | Pollutants                                  | Fuel          | Inventory year |                                         |
| Varaeta habia     Varaeta habia     Varaeta     Varaeta     Varaeta |                                   | Austria                                                 |                                                                                        |                                                                       | SO2                                         |               | 2012           |                                         |
|                                                                                                    | <ul> <li>Observation d</li> </ul> | details                                                 |                                                                                        |                                                                       |                                             |               |                |                                         |
|                                                                                                    | V Observation h                   | history                                                 |                                                                                        |                                                                       |                                             |               |                |                                         |
|                                                                                                    | Q 05                              | ~                                                       |                                                                                        |                                                                       |                                             |               |                |                                         |
|                                                                                                    | from TERTs                        | to Member State 0                                       |                                                                                        |                                                                       |                                             |               |                | Updated on: 02 May 2018, 12:55 CET      |
|                                                                                                    | This is a tes                     | t question                                              |                                                                                        |                                                                       |                                             |               |                |                                         |
| The sar engly from the exact layer at the same engly of the file in our engly in the EAA noise to the same of the file if AECE Boosener nations. You preserve at only in a dead with the text reviewer and satistic Experiment                                                                                                    | ~ In                              | nternal comments on question between                    | TERTS 0                                                                                |                                                                       |                                             |               |                |                                         |
| The charged or definition from: Preserve approxie to the preserve approxie to the preserve approxie to the SUMS SUCCES decoursion nucleos. Your pressence aid while to be lead nucleose and while the lead nucleose and while Topole.                                                                                                    |                                   | 500.4                                                   |                                                                                        |                                                                       |                                             |               |                |                                         |
| Centred                                                                                                    | This is a                         | a reply from the counterpart                            |                                                                                        |                                                                       |                                             |               |                |                                         |
| Atadward<br>ConcerPie To fin dosars                                                                                                    | Handling                          | of confidential files: Please zip your file, protect it | R with a password, upload it to your reply in the DEA review tool and send the passwor | d per ernail to the EMRT-NECD Secretariat mailbox. Your password will | only be shared with the lead reviewer and s | eclor Expert. |                |                                         |
| Choose File, Ito file chosen  Save Connected                                                                                                    | Comme                             | ent 🔹                                                   |                                                                                        |                                                                       |                                             |               |                |                                         |
| Choose File, Ito file chosen  Save Connected                                                                                                    |                                   |                                                         |                                                                                        |                                                                       |                                             |               |                |                                         |
| Choose File, Ito file chosen  Save Connected                                                                                                    |                                   |                                                         |                                                                                        |                                                                       |                                             |               |                |                                         |
| Choose File, Ito file chosen  Save Connected                                                                                                    |                                   |                                                         |                                                                                        |                                                                       |                                             |               |                |                                         |
| Choose File, Ito file chosen  Save Connected                                                                                                    |                                   |                                                         |                                                                                        |                                                                       |                                             |               |                |                                         |
| Choose File, Ito file chosen  Save Connected                                                                                                    |                                   |                                                         |                                                                                        |                                                                       |                                             |               |                |                                         |
|                                                                                                    |                                   |                                                         |                                                                                        |                                                                       |                                             |               |                |                                         |
| Solect new Counterparts Class Community Edit Kry Rags                                                                                                    | Save                              | e Comment                                               |                                                                                        |                                                                       |                                             |               |                |                                         |
| Select area Counterparts Chara Counterparts Chara Counterparts Chara Counterparts                                                                                                    |                                   |                                                         |                                                                                        |                                                                       |                                             |               |                |                                         |
|                                                                                                    |                                   |                                                         |                                                                                        |                                                                       |                                             |               | Select new Cos | nterparts Close Comments Edit Key Flags |

Figure 3.10: a new comment is added by counterpart SE

#### 3.1.5 Sector Expert address comment from a counterpart

The Sector Expert logs in and looks into the "*My view*" tab under the "*Other actions for my observation*" menu, inside the dropdown "*Waiting for comment from counterparts for question*". They are then able to both reply to the counterpart, add further counterparts for comment or close the comments. The question is then ready to be sent for approval.

| Home 2017 2018                                                                                                    |                           |                                                                  |                           |                           |  |  |  |  |  |  |
|----------------------------------------------------------------------------------------------------|---------------------------|------------------------------------------------------------------|---------------------------|---------------------------|--|--|--|--|--|--|
| You are here: Home / 2018                                                                                                    | 'ou are here: Home / 2018 |                                                                  |                           |                           |  |  |  |  |  |  |
| 2018                                                                                                    |                           |                                                                  |                           |                           |  |  |  |  |  |  |
| Overview list My view A Finalis                                                                                                    | ed observations           |                                                                  |                           | New observation           |  |  |  |  |  |  |
| Free text                                                                                                    |                           |                                                                  |                           | - Count                   |  |  |  |  |  |  |
|                                                                                                    |                           |                                                                  |                           | Search                    |  |  |  |  |  |  |
| Expand view<br>Sector expert                                                                                                    | Other actions fo          | r my observations - Waiting for comment from                     | counterparts for question |                           |  |  |  |  |  |  |
| My actions<br>Draft questions (32)                                                                                                    | OBSERVATION               | IN SHORT                                                         | NFR CODE                  | MODIFICATION<br>DATE      |  |  |  |  |  |  |
| MS answers to review (2)<br>Conclusion denied (1)                                                                                                    | AT-1A1-2018-0009          | This is a test observation to be used for the EMRT-NECD guidance | 1A1 Energy production     | 02 May 2018,<br>12:58 CET |  |  |  |  |  |  |
| Other actions for my observations<br>Unanswered questions (1)<br>Waiting for comment from counterparts for question (1)<br>Observation for finalisation (1) |                           |                                                                  |                           |                           |  |  |  |  |  |  |
|                                                                                                    |                           |                                                                  |                           |                           |  |  |  |  |  |  |

Figure 3.11: SE gets comment from a counterpart SE

| from TERTs to Member State 0                                                                                                    | Updated on: 02 May 2018, 12                                           |
|----------------------------------------------------------------------------------------------------|-----------------------------------------------------------------------|
| This is a test question                                                                                                    |                                                                       |
| ∧ Internal comments on question between TERTs 0                                                                                                    |                                                                       |
| TERT NECD 6 says: 02 May 2018, 11:05 CET                                                                                                    |                                                                       |
| This is a reply from the counterpart                                                                                                    |                                                                       |
| Handling of confidential files: Please zip your file, protect it with a password, upload it to your reply in the EEA review tool and send the password per email to the EMRT-NECD Secretariat mailbox. Your p | assword will only be shared with the lead reviewer and sector Expert. |
| Comment •                                                                                                    |                                                                       |
| Comment •                                                                                                    |                                                                       |
| Comment                                                                                                    |                                                                       |

Figure 3.12: SE closes comment for a question

#### 3.1.6 Send a question to Lead Reviewer for approval

Following the closing of the comments the Sector Expert is then able to send the question to the Lead Reviewer for approval. Note at the top of the screen shown it states that "item state change". This means that the observation is ready to be sent and advance through the workflow.

| Home       | 2017               | 2018                              |                                 |               |                   |                   |                  |                            |                         |
|------------|--------------------|-----------------------------------|---------------------------------|---------------|-------------------|-------------------|------------------|----------------------------|-------------------------|
| You are I  | here: Home / 2018  | / sector1 SO2 2012 Emiss          | sion factor                     |               |                   |                   |                  |                            |                         |
| Info       | Item state changed | L                                 |                                 |               |                   |                   |                  |                            |                         |
| < ва       | ack to my view     | A Back to overview list           | st                              |               |                   |                   |                  |                            | Configure notifications |
|            | AT-1               | lumber<br>1A1-2018-0009           |                                 |               |                   |                   |                  |                            |                         |
|            | Count<br>Austri    |                                   | Sector<br>1A1 Energy production |               | Pollutants<br>SO2 | Fuel              | Inve<br>201      | entory year<br>2           |                         |
| <b>~</b> 0 | bservation details | ;                                 |                                 |               |                   |                   |                  |                            |                         |
|            |                    |                                   |                                 |               |                   |                   |                  |                            |                         |
| <b>∨</b> 0 | bservation history | y .                               |                                 |               |                   |                   |                  |                            |                         |
|            | <b>Q</b> Q&A       |                                   |                                 |               |                   |                   |                  |                            |                         |
|            | from TERTs to N    | lember State 🚯                    |                                 |               |                   |                   |                  | Updated on: 02 I           | /ay 2018, 12:55 CET     |
|            | This is a test que | estion<br>Il comments on questior | n between TERTs 0               |               |                   |                   |                  |                            |                         |
|            |                    |                                   |                                 | Edit question | Upload file       | Go to Conclusions | Request Comments | Send Question for Approval | Edit Key Flags          |

*Figure 3.13: SE sends the question to LR for approval* 

Sector Expert selects "Send Question for Approval". An email notification will be sent to the Lead Reviewer. It is possible for the Sector Expert to "Recall Question" if they would like to make further changes to the question before sending it to the Lead Reviewer.

| Home       |              | 2017               | 2018               |                                 |                   |      |                        |                              |
|------------|--------------|--------------------|--------------------|---------------------------------|-------------------|------|------------------------|------------------------------|
| You are I  | here: Home   | e / 2018 / sector  | 1 SO2 2012 Emiss   | sion factor                     |                   |      |                        |                              |
| Info       | Users have   | been notified by   | y e-mail           |                                 |                   |      |                        |                              |
| Info       | Item state o | hanged.            |                    |                                 |                   |      |                        |                              |
| К Ва       | ack to my v  | riew 🛛 🕻 Ba        | ick to overview li | st                              |                   |      |                        | Configure notifications      |
|            | •            | Ref. Number        | 018-0009           |                                 |                   |      |                        |                              |
|            |              | Country<br>Austria |                    | Sector<br>1A1 Energy production | Pollutants<br>SO2 | Fuel | Inventory year<br>2012 |                              |
| <b>v</b> 0 | bservation   | details            |                    |                                 |                   |      |                        |                              |
|            |              |                    |                    |                                 |                   |      |                        |                              |
| • •        | bservation   | i history          |                    |                                 |                   |      |                        |                              |
|            | Q            | Q&A                | 1                  |                                 |                   |      |                        |                              |
|            | from TE      | RTs to Member \$   | State 🚯            |                                 |                   |      | Updated                | i on: 02 May 2018, 12:55 CET |
|            | This is a    | test question      |                    |                                 |                   |      |                        |                              |
|            | ~            | Internal comm      | ents on question   | n between TERTs 😗               |                   |      |                        |                              |
|            |              |                    |                    |                                 |                   |      | Recall Que             | estion Edit Key Flags        |

Figure 3.14: Request for approval is sent by SE

#### 3.2 Lead Reviewer: receives question for approval

This section details the input of the Lead Reviewer in the early stage of the workflow and their role in compiling and sending questions.

When a question is sent for the approval of the Lead Reviewer they will receive a "*New question for approval*" email notification. The Lead Reviewer logs into the EMRT-NECD and in the "*My View*" tab looks under the "*Question to be sent*" menu. The reviewer can review the commenting loop and take account of what has been discussed between the Sector Expert and counterpart Sector Expert.

They have three main actions: "edit question", "Ask to Redraft" to Sector Expert or "Approve question and send" to Member State. In addition, the Lead Reviewer can edit question.

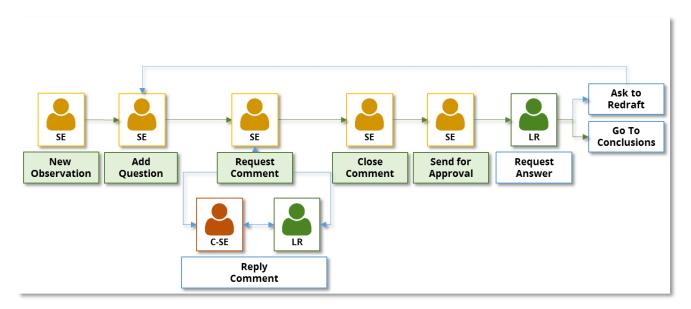

Figure 3.15: EMRT-NECD workflow detail: option for LR

| Home 2017 2018                                     |                   |                                                                  |                       |                           |  |  |  |
|----------------------------------------------------|-------------------|------------------------------------------------------------------|-----------------------|---------------------------|--|--|--|
| ou are here: Home / 2018                           |                   |                                                                  |                       |                           |  |  |  |
| 2018                                               |                   |                                                                  |                       |                           |  |  |  |
|                                                    |                   |                                                                  |                       | New observation           |  |  |  |
| Overview list My view Finalised                    | observations      |                                                                  |                       |                           |  |  |  |
| Free text                                          |                   |                                                                  |                       |                           |  |  |  |
|                                                    |                   |                                                                  |                       | Search                    |  |  |  |
| Expand view                                        | My actions - Ques | tions to be sent                                                 |                       |                           |  |  |  |
| My actions<br>Questions to be sent (1)             | OBSERVATION       | IN SHORT                                                         | NFR CODE              | MODIFICATION              |  |  |  |
| Observations to finalise (2)<br>My teams's actions | AT-1A1-2018-0009  | This is a test observation to be used for the EMRT-NECD guidance | 1A1 Energy production | 02 May 2018,<br>13:10 CET |  |  |  |
| Answers from MS (4)                                |                   |                                                                  |                       |                           |  |  |  |
| My MS's actions<br>Unanswered questions (1)        |                   |                                                                  |                       |                           |  |  |  |
|                                                    |                   |                                                                  |                       |                           |  |  |  |

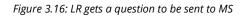

| Home        | 2017                    | 2018                                       |               |                                  |                        |                                    |
|-------------|-------------------------|--------------------------------------------|---------------|----------------------------------|------------------------|------------------------------------|
| You are her | e: Home / 2018 / sector | 1 SO2 2012 Emission factor                 |               |                                  |                        |                                    |
| < Back      | to my view 🛛 < Ba       | ick to overview list                       |               |                                  |                        | Configure notifications            |
| B           | Ref. Number             | 018-0009                                   |               |                                  |                        |                                    |
| _           | Country<br>Austria      | Sector<br>1A1 Energy production            | Po            | lutants Fuel<br>2                | Inventory year<br>2012 |                                    |
| V Obse      | ervation details        |                                            |               |                                  |                        |                                    |
| V Obse      | ervation history        |                                            |               |                                  |                        |                                    |
|             | <b>Q</b> Q&A            | 1                                          |               |                                  |                        |                                    |
| f           | rom TERTs to Member     | State 📵                                    |               |                                  |                        | Updated on: 02 May 2018, 12:55 CET |
| ſ           | This is a test question | ents on question between TERTs $  \Theta $ |               |                                  |                        |                                    |
|             |                         |                                            | Edit question | Upload file Approve question and | Go to Conclusions A    | Ask SE to redraft Edit Key Flags   |

Figure 3.17: LR options when managing a question

## 3.2.1 Ask Sector Expert to redraft

If the Lead Reviewer selects "*Ask SE to redraft*" then the observation is sent back to the Sector Expert who can edit the question and follow the work flow again from **section 3.1.2** above.

#### 3.2.2 Edit question

The Lead Reviewer can edit the question and requires no input from the Sector Expert.

#### 3.2.3 Approves question and send to MS: Question finalised

The Lead Reviewer selects "*Approve question and send*". The status of the item changes. A notification email has been sent to the Sector Expert: "*Your observation was sent to MS*", and to the Member State Coordinator: "*New question for your country*". This can be seen from the notification bar.

| Home       | 2017                                    | 2018                            |                   |      |                        |                               |  |  |
|------------|-----------------------------------------|---------------------------------|-------------------|------|------------------------|-------------------------------|--|--|
| You are he | re: Home / 2018 / sector                | 1 SO2 2012 Emission factor      |                   |      |                        |                               |  |  |
| Info Us    | Into Users have been notified by e-mail |                                 |                   |      |                        |                               |  |  |
| < Bac      | Configure notifications                 |                                 |                   |      |                        |                               |  |  |
|            | Ref. Number<br>AT-1A1-2                 | 2018-0009                       |                   |      |                        |                               |  |  |
|            | Country<br>Austria                      | Sector<br>1A1 Energy production | Pollutants<br>SO2 | Fuel | Inventory year<br>2012 |                               |  |  |
| V Obs      | servation details                       |                                 |                   |      |                        |                               |  |  |
| V Obs      | servation history                       |                                 |                   |      |                        |                               |  |  |
| _          |                                         |                                 |                   |      |                        |                               |  |  |
|            | <b>Q&amp;</b> A                         |                                 |                   |      |                        |                               |  |  |
|            | from TERTs to Member                    | State 0                         |                   |      | Ser                    | nt on: 02 May 2018, 13:13 CET |  |  |
|            | This is a test question                 |                                 |                   |      |                        |                               |  |  |
|            |                                         |                                 |                   |      | Recall Q               | Lestion Edit Key Flags        |  |  |
|            |                                         |                                 |                   |      |                        |                               |  |  |

Figure 3.18: LR has sent a request for an answer to MS

#### 3.2.4 Recall question

After approving the question, there is an opportunity for the Lead Reviewer to recall the question before the Member State coordinator opens it. In this scenario the user is returned to the screen shown in **Figure 3.17.** 

#### 3.3 Member state coordinator receives a request for an answer

This section details the input into the EMRT-NECD required by the Member State Coordinator (MSA) and Member State Expert (MSEXP).

Following the Lead Reviewer sending the "*Request for an answer*", the MS Coordinator will receive an email notification: "*New question for your country*". The MS Coordinator logs into the EMRT-NECD and finds the request in the "*My view*" tab under the "*Questions from Sector Experts to be answered*" menu.

The MS Coordinator clicks on the Question and has two possible actions: "*Create an answer*" or "*Request input for an answer*".

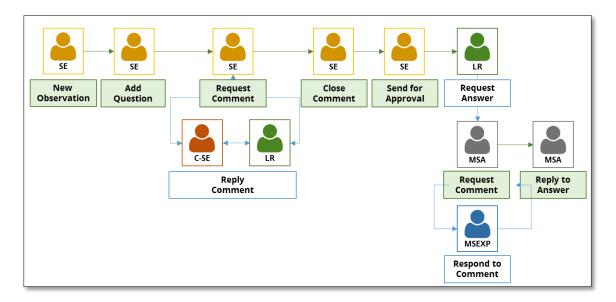

Figure 3.19: EMRT-NECD workflow – focus on Member State Actions.

| 2017 2018                            |                   |                                          |          |                                |
|--------------------------------------|-------------------|------------------------------------------|----------|--------------------------------|
| here: Home / 2018                    |                   |                                          |          |                                |
|                                      |                   |                                          |          |                                |
| Overview list 🖸 My view 🗗 Finalise   | d observations    |                                          |          |                                |
|                                      |                   |                                          |          |                                |
|                                      |                   |                                          |          |                                |
| Free text                            |                   |                                          |          |                                |
| Free lead                            |                   |                                          |          | Search                         |
| Free text MS coordinator Expand view | My actions - Ques | stions from Sector Expert to be answered |          | Search                         |
| Expand view                          | My actions - Ques | stions from Sector Expert to be answered | NFR CODE | Search<br>ModiFication<br>Date |

Figure 3.20: MSA gets a question from Sector Expert to be answered

The MS Coordinator clicks on the Question and has two possible actions: "*Create an answer*" or "*Request input for an answer*".

| You are here: Home / 20 | 018 / sector1 SO2 2012 Emiss                  | ion factor                      |                   |      |                        |                                   |
|-------------------------|-----------------------------------------------|---------------------------------|-------------------|------|------------------------|-----------------------------------|
| Back to my view         | K Back to overview list                       | st                              |                   |      |                        | Configure notifications           |
| A A                     | ef. Number<br>T-1A1-2018-0009                 |                                 |                   |      |                        |                                   |
|                         | ountry<br>ustria                              | Sector<br>1A1 Energy production | Pollutants<br>SO2 | Fuel | Inventory year<br>2012 |                                   |
| ✓ Observation det       | tails                                         |                                 |                   |      |                        |                                   |
| ✓ Observation his       | tory                                          |                                 |                   |      |                        |                                   |
| Q8.A                    | <u>,                                     </u> |                                 |                   |      |                        |                                   |
|                         | to Member State ()                            |                                 |                   |      | s                      | e n: 02 May 2018, 13:13 CET       |
| This is a test          | question                                      |                                 |                   |      | •                      | ·                                 |
|                         |                                               |                                 |                   |      | Create answer <b>0</b> | Request input for answer <b>0</b> |

Figure 3.21: MSA option when managing an answer

#### 3.3.1 Member State Coordinator creates answer

The MS Coordinator creates and saves the answer.

| Home             | 2017 2018                            |                                 |                   |      |                        |                                 |
|------------------|--------------------------------------|---------------------------------|-------------------|------|------------------------|---------------------------------|
| You are here: Ho | me / 2018 / sector1 SO2 2012 Emissio | on factor                       |                   |      |                        |                                 |
| Back to m        | y view K Back to overview list       |                                 |                   |      |                        | Configure notifications         |
|                  | Ref. Number<br>AT-1A1-2018-0009      |                                 |                   |      |                        |                                 |
| _                | Country<br>Austria                   | Sector<br>1A1 Energy production | Pollutants<br>SO2 | Fuel | Inventory year<br>2012 |                                 |
| ✓ Observat       | ion details                          |                                 |                   |      |                        |                                 |
| ✓ Observat       | ion history                          |                                 |                   |      |                        |                                 |
| Ç                | Q&A                                  |                                 |                   |      |                        |                                 |
| from 1           | ERTs to Member State ()              |                                 |                   |      |                        | Sent on: 02 May 2018, 13:13 CET |
| This is          | a test question                      |                                 |                   |      |                        |                                 |
|                  |                                      |                                 |                   |      | Create answer          | Request input for answer ④      |
| Text •           | test answed                          |                                 |                   |      |                        |                                 |
| Save an          | swer                                 |                                 |                   |      |                        |                                 |

#### Figure 3.22: MSA drafts an answer.

After saving the answer the MS Coordinator has four choices: to edit the answer, to upload an explanation file, to ask for comments or to submit the answer.

| Home             | 2017 2018                   |                                 |                   |      |                                   |                                 |
|------------------|-----------------------------|---------------------------------|-------------------|------|-----------------------------------|---------------------------------|
| You are here: He | me / 2018 / sector1 SO2 201 | 12 Emission factor              |                   |      |                                   |                                 |
| < Back to m      | y view 🛛 ⊀ Back to ove      | erview list                     |                   |      |                                   | Configure notifications         |
|                  | Ref. Number<br>AT-1A1-2018- | 0009                            |                   |      |                                   |                                 |
|                  | Country<br>Austria          | Sector<br>1A1 Energy production | Pollutants<br>SO2 | Fuel | Inventory year<br>2012            |                                 |
| ✓ Observa        | lion details                |                                 |                   |      |                                   |                                 |
| ✓ Observa        | lion history                |                                 |                   |      |                                   |                                 |
| ۶.               | Q&A                         |                                 |                   |      |                                   |                                 |
| from             | TERTs to Member State 0     |                                 |                   |      |                                   | Sent on: 02 May 2018, 13:13 CET |
| This             | s a test question           |                                 |                   |      |                                   | _                               |
| from Memb        | er State to TERTs           |                                 |                   |      | po                                | dated on: 02 May 20 13:22 CET   |
| This is a ter    | d answer<br>omments         |                                 |                   |      |                                   | Ļ                               |
|                  |                             |                                 |                   |      | Edit answer Upload file Submit An | swer Request Comments           |
|                  |                             |                                 |                   |      |                                   |                                 |

#### Figure 3.23: MSA options after drafting an answer

#### 3.3.2 Requesting comments/ input from Member State Expert

The "*Request Comments*" button works in the same way as in **section 3.1.4**; After drafting a conclusion, the MS Coordinator can '*request comments*' from MS Experts, additionally they can '*request input for answer*' from the MS expert as soon as the request for an answer has been received.

When the MS Coordinator requests comments, they can select only the MS Expert users listed for their county inside the tool. No other users can act as a MS Expert in this part of the process.

| Home                                                                      | 2017 |  |  |  |  |  |  |
|---------------------------------------------------------------------------|------|--|--|--|--|--|--|
| You are hare: Home / 2018 / sector1 SO2 2012 Emission factor / Question 1 |      |  |  |  |  |  |  |
| You can select which experts will comment on this answer                  |      |  |  |  |  |  |  |
| Click here or type the name to select MS Experts                          |      |  |  |  |  |  |  |
| Send                                                                      |      |  |  |  |  |  |  |
|                                                                           |      |  |  |  |  |  |  |
|                                                                           |      |  |  |  |  |  |  |
|                                                                           |      |  |  |  |  |  |  |
|                                                                           |      |  |  |  |  |  |  |

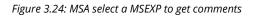

The MS Coordinator requests comments and a notification email is sent to MS Expert involved.

| Home 2017 2018                                                |                                 |  |                   |      |                        |                                 |  |  |
|---------------------------------------------------------------|---------------------------------|--|-------------------|------|------------------------|---------------------------------|--|--|
| You are here. Hame / 2018 / sector1 502 2012 Emission factor  |                                 |  |                   |      |                        |                                 |  |  |
| Info Users have been notified by e-mail                       |                                 |  |                   |      |                        |                                 |  |  |
| Item state changed.                                           |                                 |  |                   |      |                        |                                 |  |  |
| Sack to my view Sack to overview list                         |                                 |  |                   |      |                        | Configure notifications         |  |  |
| Ref. Number<br>AT-1A1-2018-0009                               |                                 |  |                   |      |                        |                                 |  |  |
| Country<br>Austria                                            | Sector<br>1A1 Energy production |  | Pollutants<br>SO2 | Fuel | Inventory year<br>2012 |                                 |  |  |
| ✓ Observation details                                         |                                 |  |                   |      |                        |                                 |  |  |
| ✓ Observation history                                         |                                 |  |                   |      |                        |                                 |  |  |
| Q Q&A                                                         |                                 |  |                   |      |                        |                                 |  |  |
| from TERTs to Member State 0                                  |                                 |  |                   |      | 5                      | Sent on: 02 May 2018, 13:13 CET |  |  |
| This is a test question                                       |                                 |  |                   |      |                        |                                 |  |  |
| from Member State to TERTs Updated on: 02 May 2018, 13 22 CET |                                 |  |                   |      |                        |                                 |  |  |
| This is a test answer                                         |                                 |  |                   |      |                        |                                 |  |  |
| ✓ Comments                                                    |                                 |  |                   |      |                        |                                 |  |  |
|                                                               |                                 |  |                   |      | Close Comments         | Select new Experts              |  |  |

Figure 3.25: a request for comment is sent by MSA to a MSEXP

#### 3.3.3 Member State Expert provides comments to an answer

The MS Expert then logs into the EMRT-NECD and in the "*My View*" tab under the "*Comments for answer needed by MS Coordinator*" menu finds the observation where a comment is needed.

By clicking on "*Comment*", the MS Expert adds a proposed answer to the question received from the review team and can also upload useful files. The MS Expert can then "*Save Comment*". Additional comments can be added, if required. A Notification email is sent to the MS Coordinator.

| e 2017 2018                                        |                  |                                            |                                   |                      |  |  |  |  |
|----------------------------------------------------|------------------|--------------------------------------------|-----------------------------------|----------------------|--|--|--|--|
| bu are here: Home / 2018                           |                  |                                            |                                   |                      |  |  |  |  |
| 8                                                  |                  |                                            |                                   |                      |  |  |  |  |
| Overview list My view Grand Finalised observations |                  |                                            |                                   |                      |  |  |  |  |
| Free text                                          |                  |                                            |                                   |                      |  |  |  |  |
|                                                    |                  |                                            |                                   | Search               |  |  |  |  |
|                                                    |                  |                                            |                                   |                      |  |  |  |  |
| Expand view                                        | My actions - Con | ments for answer needed by MS coordinator  |                                   |                      |  |  |  |  |
| MS expert                                          |                  | nments for answer needed by MS coordinator |                                   | MODIFICATION         |  |  |  |  |
| MS expert My actions                               | My actions - Con | IN SHORT                                   | NFR CODE                          | MODIFICATION         |  |  |  |  |
| MS expert                                          |                  | -                                          | NFR CODE<br>1A1 Energy production |                      |  |  |  |  |
| MS expert My actions                               | OBSERVATION      | IN SHORT                                   |                                   | DATE<br>02 May 2018, |  |  |  |  |
| MS expert My actions                               | OBSERVATION      | IN SHORT                                   |                                   | DATE<br>02 May 2018, |  |  |  |  |

#### Figure 3.26: MSEXP gets a request for comment from MSA

| Ē                  | Ref. Number<br>AT-1A1-2018-0009                   |                                                                         |                                              |                                        |                                                |                        |                                    |
|--------------------|---------------------------------------------------|-------------------------------------------------------------------------|----------------------------------------------|----------------------------------------|------------------------------------------------|------------------------|------------------------------------|
| _                  | Country<br>Austria                                | Sector<br>1A1 Energy production                                         |                                              | Pollutants<br>SO2                      | Fuel                                           | Inventory year<br>2012 |                                    |
| ✓ Observation      | ı details                                         |                                                                         |                                              |                                        |                                                |                        |                                    |
| ✓ Observation      | n history                                         |                                                                         |                                              |                                        |                                                |                        |                                    |
| Q                  | Q8A                                               |                                                                         |                                              |                                        |                                                |                        |                                    |
|                    | RTs to Member State (8)                           |                                                                         |                                              |                                        |                                                |                        | Sent on: 02 May 2018, 13:13 CET    |
| This is a          | test question                                     |                                                                         |                                              |                                        |                                                |                        |                                    |
| from Member S      | State to TERTs                                    |                                                                         |                                              |                                        |                                                |                        | Updated on: 02 May 2018, 13:22 CET |
|                    | confidential files: Please zip your file, protect | I il wilh a password, upload il to your reply in the EEA review looi an | nd send the password per email to the EMRT-N | IECD Secretarial mailbox. Your passwor | d will only be shared with the lead reviewer a | nd sector Expert.      |                                    |
| Comment<br>This is | a reply to a draft answer                         |                                                                         |                                              |                                        |                                                |                        |                                    |
|                    |                                                   |                                                                         |                                              |                                        |                                                |                        |                                    |
|                    | nt<br>rile No file chosen<br>omment               | _                                                                       |                                              |                                        |                                                |                        |                                    |

#### Figure 3.27: MSEXP inserts a comment and attaches a file

| Info       | Users have                | e been notified by e-     | -mail                                                                            |                                                |                              |                                         |                               |                                 |
|------------|---------------------------|---------------------------|----------------------------------------------------------------------------------|------------------------------------------------|------------------------------|-----------------------------------------|-------------------------------|---------------------------------|
| ( в        | ack to my                 | view 🛛 🕻 Back             | to overview list                                                                 |                                                |                              |                                         |                               | Configure notifications         |
|            |                           | Ref. Number<br>AT-1A1-201 | 18-0009                                                                          |                                                |                              |                                         |                               |                                 |
|            | -                         | Country<br>Austria        | Sector<br>1A1 Energy production                                                  | Pollu<br>SO2                                   | tants                        | Fuel                                    | Inventory year<br>2012        |                                 |
| ~ 0        | Observatio                | n details                 |                                                                                  |                                                |                              |                                         |                               |                                 |
| <b>~</b> 0 | Observatio                | n history                 |                                                                                  |                                                |                              |                                         |                               |                                 |
|            | Q                         | Q&A                       |                                                                                  |                                                |                              |                                         |                               |                                 |
| <u> </u>   | from TE                   | RTs to Member Sta         | ate 0                                                                            |                                                |                              |                                         |                               | Sent on: 02 May 2018, 13:13 CET |
|            | This is a                 | a test question           |                                                                                  |                                                |                              |                                         |                               |                                 |
|            | m Member<br>s is a test a | State to TERTs            |                                                                                  |                                                |                              |                                         | Upd                           | ated on: 02 May 2018, 13:22 CET |
|            | ∧ Com                     |                           |                                                                                  |                                                |                              |                                         |                               |                                 |
|            | NECD EE/                  | A AT EXP says: 02         | May 2018, 11:32 CET                                                              |                                                |                              |                                         |                               |                                 |
|            | This is a                 | reply to a draft answ     | ver                                                                              |                                                |                              |                                         |                               |                                 |
|            | Handling of               |                           | se zip your file, protect it with a password, upload it to your reply in the EEA | review tool and send the password per email to | he EMRT-NECD Secretariat mai | llbox. Your password will only be share | ed with the lead reviewer and | I sector Expert.                |

Figure 3.28: MSEXP sends a comment inside a draft answer

## 3.3.4 Member State Coordinator: Receives comments and sends the answer

The MS Coordinator gets the email notification: "*New Comment from MS Expert*". They now have two choices: "*Close comment*" or "*Select new Expert*" (if further analysis or explanation is needed).

| Home             | 2017 2018                                 |                       |            |       |                                   |
|------------------|-------------------------------------------|-----------------------|------------|-------|-----------------------------------|
| You are here: Ho | ome / 2018 / sector1 SO2 2012             | Emission factor       |            |       |                                   |
| Info Welcom      | el You are now logged in.                 |                       |            |       |                                   |
| < Back to m      | ny view 🛛 🕻 Back to over                  | view list             |            |       | Configure notificatio             |
| B                | Ref. Number<br>AT-1A1-2018-000<br>Country | 09<br>Sector          | Pollutants | Fuel  | Inventory year                    |
|                  | Austria                                   | 1A1 Energy production | SO2        | 1 401 | 2012                              |
| ✓ Observat       | tion details                              |                       |            |       |                                   |
| ✓ Observat       | tion history                              |                       |            |       |                                   |
|                  |                                           |                       |            |       |                                   |
| Ç                | <b>Q</b> 8A                               |                       |            |       |                                   |
| from 1           | TERTs to Member State ()                  |                       |            |       | Sent on: 02 May 2018, 13:13 CET   |
| This is          | is a test question                        |                       |            |       |                                   |
| from Membe       | er State to TERTs                         |                       |            |       | tated on: 02 May 201              |
| This is a tes    | st answer                                 |                       |            |       |                                   |
|                  |                                           |                       |            |       | Close Comments Select new Experts |

Figure 3.29: MSA options after getting comments inside a draft answer

| Home            | 2017 2018                      |                                 |                   |           |                              |                                |
|-----------------|--------------------------------|---------------------------------|-------------------|-----------|------------------------------|--------------------------------|
|                 |                                |                                 |                   |           |                              |                                |
| You are here: H | lome / 2018 / sector1 SO2 2012 | 2 Emission factor               |                   |           |                              |                                |
| Info Item st    | ate changed.                   |                                 |                   |           |                              |                                |
| < Back to r     | my view 🛛 🔇 Back to over       | view list                       |                   |           |                              | Configure notifications        |
| B               | Ref. Number<br>AT-1A1-2018-000 | 09                              |                   |           |                              |                                |
| -               | Country<br>Austria             | Sector<br>1A1 Energy production | Pollutants<br>SO2 | Fuel      | Inventory year 2012          |                                |
| V Observa       | ation details                  |                                 |                   |           |                              |                                |
| V Observa       | ation history                  |                                 |                   |           |                              |                                |
|                 |                                |                                 |                   |           |                              |                                |
| \$              |                                |                                 |                   |           |                              |                                |
| from            | TERTs to Member State 0        |                                 |                   |           | S                            | ent on: 02 May 2018, 13:13 CET |
| This            | is a test question             |                                 |                   |           |                              |                                |
| from Mem        | ber State to TERTs             |                                 |                   |           | Updated o                    | on: 02 May 201 13:22 CET       |
| This is a te    | est answer                     |                                 |                   |           |                              |                                |
|                 |                                |                                 |                   | Edit answ | er Upload file Submit Answer | Request Comments               |
| mrt-necd-te     | st eionet europa eu/2018/      | /AT-1A1-2018-0009/#tab-ga       |                   |           |                              |                                |

Figure 3.30: MSA closes comments

After closing comments, the MS Coordinator can edit the answer, upload a file, reopen the commenting loop if further comments are required, and submit answer. Once the answer has been submitted, an email notification is sent to the TERT (SE and LR): *"New answer from country"*.

| Info Users ha  | ave been notified by e-mail   |                                 |                   |      |                        |                                 |
|----------------|-------------------------------|---------------------------------|-------------------|------|------------------------|---------------------------------|
| Info Item stat | te changed.                   |                                 |                   |      |                        |                                 |
| < Back to m    | ny view 🛛 🕻 Back to ove       | erview list                     |                   |      |                        | Configure notifications         |
| Ē              | Ref. Number<br>AT-1A1-2018-00 |                                 |                   |      |                        |                                 |
|                | Country<br>Austria            | Sector<br>1A1 Energy production | Pollutants<br>SO2 | Fuel | Inventory year<br>2012 |                                 |
| from T         | Q&A                           |                                 |                   |      |                        | Sent on: 02 May 2018, 13:13 CET |
|                | er State to TERTs             |                                 |                   |      | Sa                     | nt on: 02 May 2018, 13:35 CET   |
| This is a tes  |                               |                                 |                   |      |                        |                                 |
|                |                               |                                 |                   |      |                        | Recall                          |

#### Figure 3.31: MSA submits answer

The MS Coordinator can recall the answer up until the point that the TERT Sector Expert presses the "Acknowledge Answer" button.

| Home             | 2017 2018                        |                                 |                   |           |                              |                                |
|------------------|----------------------------------|---------------------------------|-------------------|-----------|------------------------------|--------------------------------|
| You are here: Ho | ome / 2018 / sector1 SO2 2012 Em | nission factor                  |                   |           |                              |                                |
| Info Item state  | te changed.                      |                                 |                   |           |                              |                                |
| < Back to my     | y view Sack to overview          | v list                          |                   |           |                              | Configure notifications        |
| Ŀ                | Ref. Number<br>AT-1A1-2018-0009  |                                 |                   |           |                              |                                |
|                  | Country<br>Austria               | Sector<br>1A1 Energy production | Pollutants<br>SO2 | Fuel      | Inventory year<br>2012       |                                |
| ✓ Observati      | ion details                      |                                 |                   |           |                              |                                |
| ✓ Observati      | ion history                      |                                 |                   |           |                              |                                |
| Q                | Q8A                              |                                 |                   |           |                              |                                |
| from T           | TERTs to Member State 0          |                                 |                   |           | S                            | ent on: 02 May 2018, 13:13 CET |
| This is          | s a test question                |                                 |                   |           |                              |                                |
|                  | er State to TERTs                |                                 |                   |           | Sent o                       | n: 02 May 2018, 13:35 CET      |
| This is a test   | st answer                        |                                 |                   |           |                              |                                |
| V Cor            | omments                          |                                 |                   |           |                              |                                |
|                  |                                  |                                 |                   | Edit answ | er Upload file Submit Answer | Request Comments               |

Figure 3.32: MSA recalls an answer after submission

By recalling the answer, the MS Coordinator has the same options as presented in **Figure 3.23**.

The MS Coordinator can find this observation in the "*My View*" tab under the "*Answers sent to Sector Expert*" menu.

| Home 2017 2018                                             |                      |                                                                  |                       |                           |
|------------------------------------------------------------|----------------------|------------------------------------------------------------------|-----------------------|---------------------------|
| You are here: Home / 2018                                  |                      |                                                                  |                       |                           |
| 2018                                                       |                      |                                                                  |                       |                           |
| Overview list My view Finalised                            | observations         |                                                                  |                       |                           |
|                                                            |                      |                                                                  |                       |                           |
| Free text                                                  |                      |                                                                  |                       | Search                    |
|                                                            |                      |                                                                  |                       |                           |
| MS coordinator Expand view                                 | Sector expert action | ns - Answers sent to Sector Expert                               |                       |                           |
| Sector expert actions<br>Answers sent to Sector Expert (9) | OBSERVATION          | IN SHORT                                                         | NFR CODE              | MODIFICATION<br>DATE      |
|                                                            | AT-1A1-2018-0009     | This is a test observation to be used for the EMRT-NECD guidance | 1A1 Energy production | 02 May 2018,<br>13:37 CET |

Figure 3.33: MSA view on answer status

# 3.4 Sector Expert: acknowledge Member State answer and draft conclusion

In this stage of the workflow the Sector Expert receives the answer from the MS coordinator (MSA) and has two choices: Add a question and go back to **section 3.1.2** or draft a conclusion.

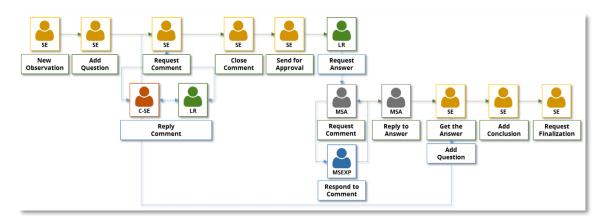

Figure 3.34: EMRT-NECD workflow detail: SE gets an answer from MSA

The Sector Expert logs in and in the "*My View*" tab finds the observation under the "*MS answers to review*" menu.

| Home                   | 2017 <b>2018</b>                   |             |                      |                                                                  |                       |                           |
|------------------------|------------------------------------|-------------|----------------------|------------------------------------------------------------------|-----------------------|---------------------------|
| You are here: Hor      | me / 2018                          |             |                      |                                                                  |                       |                           |
| 2018                   |                                    |             |                      |                                                                  |                       |                           |
| Over Over              | view list 🖸 My view                | v Finalised | observations         |                                                                  |                       | New observation           |
| 1                      | Free text                          |             |                      |                                                                  |                       | Search                    |
| Sector e               | expert                             | Expand view | My actions - M       | S answers to review                                              |                       |                           |
| My action<br>Draft que | ns<br>stions (32)                  |             | OBSERVATION          | IN SHORT                                                         | NFR CODE              | MODIFICATION<br>DATE      |
| MS answ                | ers to review (3)<br>on denied (1) | 1           | AT-1A1-2018-<br>0009 | This is a test observation to be used for the EMRT-NECD guidance | 1A1 Energy production | 02 May 2018,<br>13:37 CET |

Figure 3.35: SE gets an answer to review from MSA

### 3.4.1 Sector Expert: Acknowledge an answer

Before adding a further question (if further clarification is required) or writing a conclusion, the Sector Expert must *"Acknowledge Answer"*. A notification email is sent to MS Coordinator when the answer is acknowledged.

The Sector Expert can see the internal commenting loop between the Sector Expert, counterpart and LR, but can't see if there is any comment loop between the MS Coordinator and MS Expert(s): only the answer provided by MS Coordinator is visible.

|      | Ref. Number<br>AT-1A1-201<br>Country<br>Austria | 8-0009<br>Sector<br>1A1 Energy production | Pollutants<br>SO2 | Fuel | Inventory year<br>2012            |
|------|-------------------------------------------------|-------------------------------------------|-------------------|------|-----------------------------------|
| V Ob | oservation details                              |                                           |                   |      |                                   |
| ✔ Ob | oservation history                              |                                           |                   |      |                                   |
|      | <b>Q</b> Q&A                                    |                                           |                   |      |                                   |
|      | from TERTs to Member S                          | State 1                                   |                   |      | Sent on: 02 May 2018, 13:13 CET   |
|      | This is a test question                         |                                           |                   |      |                                   |
|      | ✓ Internal comme                                | ents on question between TERTs 0          |                   |      |                                   |
|      | Member State to TERTs                           |                                           |                   |      | Sent on: 02 May 2018, 13:37 CET   |
|      |                                                 |                                           |                   |      | Acknowledge Answer Edit Key Flags |

Figure 3.36: SE open the answer and acknowledge it

Following the acknowledgement of the answer the Sector Expert is presented with the options to 'add follow up question' or 'add conclusion'.

| Info       | Users have been notified by e        | -mail                          |            |      |                                       |                              |
|------------|--------------------------------------|--------------------------------|------------|------|---------------------------------------|------------------------------|
| Info       | item state changed.                  |                                |            |      |                                       |                              |
| < ва       | ick to my view 🛛 🕻 Back              | to overview list               |            |      |                                       | Configure notifications      |
|            | Ref. Number<br>AT-1A1-20'<br>Country | 18-0009<br>Sector              | Pollutants | Fuel | Inventory year                        |                              |
|            | Austria                              | 1A1 Energy production          | 802        |      | 2012                                  |                              |
| <b>~</b> 0 | bservation details                   |                                |            |      |                                       |                              |
| ~ 0        | bservation history                   |                                |            |      |                                       |                              |
|            | from TERTs to Member Sta             | ate 🚯                          |            |      | Sen                                   | t on: 02 May 2018, 13:13 CET |
|            | This is a test question              | ts on question between TERTs 0 |            |      |                                       |                              |
| from       | n Member State to TERTs              |                                |            |      | ent on:                               | 02 May 2018, 13:37 CET       |
| This       | s is a test answer                   |                                |            | (    | Add follow up question Add Conclusion | ns Edit Key Flags            |

Figure 3.37: Answer is acknowledged by SE

If the SE "Add follow up question" the process restarts from section 3.1.2.

# 3.4.2 Sector Expert drafts a conclusion

After acknowledging an answer from the member state, if satisfied the Sector Expert may draft a conclusion. From clicking 'add conclusion' the following input screen appears.

The Sector Expert must select from a dropdown menu if the question is "*Resolved*" or "*Not Resolved*" according to the "*Decision Tree*" provided inside the "*Guidance on Procedure for TERTs*". Text for the conclusion may then be drafted: standard default text is provided to give guidance on the style of the Conclusion within the TERT guidance.

The Sector Expert has to select "Description Flags" for the Conclusion (multiple choice is allowed).

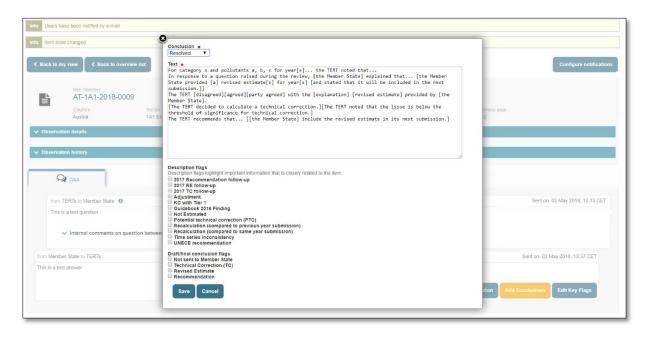

Figure 3.38: SE add a draft conclusion

The Sector Expert now has a set of different options: '*edit conclusion'*, '*upload file'*, '*reopen Q&A chat'*, '*request finalisation of the observation*' or "*request comments*".

- 'edit conclusion' allows the Sector Expert to edit the conclusion they have just drafted

- 'upload file' allows the Sector Expert to attach a file to the conclusion text

- *"Reopen Q&A Chat"* with Member State is also available if further questions need to be sent by the TERT to the Member State

| Home                    | 2017                 | 2018                                                                                                    |                                             |                                  |                                 |                           |                         |
|-------------------------|----------------------|----------------------------------------------------------------------------------------------------|---------------------------------------------|----------------------------------|---------------------------------|---------------------------|-------------------------|
| You are here: Ho        | ome / 2018 / sector  | 1 SO2 2012 Emission factor                                                                                                    |                                             |                                  |                                 |                           |                         |
| Info success            | Item created         |                                                                                                    |                                             |                                  |                                 |                           |                         |
| < Back to m             | iy view 🛛 < Ba       | ack to overview list                                                                                                    |                                             |                                  |                                 |                           | Configure notifications |
| Ŀ                       |                      | 2018-0009                                                                                                    |                                             |                                  |                                 |                           |                         |
|                         | Country<br>Austria   | Sector<br>1A1 Energy production                                                                                                    |                                             | Pollutants<br>SO2                | Fuel                            | Inventory year<br>2012    |                         |
| ✓ Observat              | ion details          |                                                                                                    |                                             |                                  |                                 |                           |                         |
| ✓ Observat              | tion history         |                                                                                                    |                                             |                                  |                                 |                           |                         |
| ✔ Cor                   | nclusions            |                                                                                                    |                                             |                                  |                                 |                           |                         |
| Final status<br>Resolve | of observation:<br>d |                                                                                                    |                                             |                                  |                                 |                           |                         |
| For cate<br>next sub    | mission.]] The TER   | te:<br>Its a, b, c for year[s] the TERT noted that In response<br>RT [disagreed][agreed][party agreed] with the [explanation<br>be TERT recommends that [[the Member State] include i | ] [revised estimate] provided by [the Membe | r State]. [The TERT decided to d |                                 |                           |                         |
| 🗸 Inter                 | nal comments on      | conclusion between TERTs                                                                                                    |                                             |                                  |                                 |                           |                         |
|                         |                      |                                                                                                    | Edit conclusion                             | Upload file Edit Key Flag        | s Request finalisation of the ( | observation Reopen Q&A Ch | Request comments        |

*Figure 3.39: SE has saved a draft conclusion. Option.* 

#### 3.4.3 Sector Expert request comment from counterpart

After drafting the conclusion, the Sector Expert is able to request comments. This is done in a similar way to earlier in the workflow, by selecting a user in the dropdown. The following commenting loop works in the same way as described in **section 3.1.4**.

| Home             | 2017                | 2018              |                        |
|------------------|---------------------|-------------------|------------------------|
| You are here: He | ome / 2018 / sector | r1 SO2 2012 Emiss | ion factor             |
| You can sele     | ect which user      | rs will commer    | nt on this conclusions |
| TERT NECD        | 6 ×                 |                   |                        |
| Send             |                     |                   |                        |
|                  |                     |                   |                        |

Figure 3.40: SE selects counterparts to comment on conclusion

### 3.4.4 Sector Expert requests finalization of the observation

If comments were requested, then the commenting loop must be closed prior to requesting finalisation.

| Home               | 2017                    | 2018                   |
|--------------------|-------------------------|------------------------|
| You are here: He   | ome / 2018 / sector     | 1 SO2 2012 Emissi      |
| Check the reason f | or requesting the closu | re of this observation |
| Enter comment      | s if you want           |                        |
|                    |                         |                        |
|                    |                         |                        |
|                    |                         |                        |
|                    |                         |                        |
|                    |                         |                        |
|                    |                         |                        |
|                    |                         |                        |
| Derest             |                         |                        |
| Request fi         | nalisation of the o     | observation            |

Figure 3.41: SE requests finalisation of the observation

The Sector Expert may then "*Request finalisation of the observation*" by completing the dialogue box explaining the reason to close the question. The option to 'request finalisation of the observation' sends the conclusion text to the Lead Reviewer along with an email notification of the update.

| Home              | 2017 2018                                                     |                                 |                   |      |                        |  |  |  |  |  |
|-------------------|---------------------------------------------------------------|---------------------------------|-------------------|------|------------------------|--|--|--|--|--|
| You are here: Hor | You are here: Home / 2018 / sector1 SO2 2012 Emission factor  |                                 |                   |      |                        |  |  |  |  |  |
| Info Users has    | Info Users have been notified by e-mail                       |                                 |                   |      |                        |  |  |  |  |  |
| Info Item state   | Into Item state changed.                                      |                                 |                   |      |                        |  |  |  |  |  |
| < Back to my      | Back to my view     Configure notifications                   |                                 |                   |      |                        |  |  |  |  |  |
|                   | Ref. Number<br>AT-1A1-2018-0009                               |                                 |                   |      |                        |  |  |  |  |  |
|                   | Country<br>Austria                                            | Sector<br>1A1 Energy production | Pollutants<br>SO2 | Fuel | Inventory year<br>2012 |  |  |  |  |  |
| V Observatio      | on details                                                    |                                 |                   |      |                        |  |  |  |  |  |
| ✓ Observation     | ion history                                                   |                                 |                   |      |                        |  |  |  |  |  |
| Finish of         | bservation Conclusion                                         |                                 |                   |      |                        |  |  |  |  |  |
| Observation       | Finish Requested                                              |                                 |                   |      |                        |  |  |  |  |  |
|                   | SE comments on finish observation request:<br>Please finalise |                                 |                   |      |                        |  |  |  |  |  |
|                   |                                                               |                                 |                   |      |                        |  |  |  |  |  |

Figure 3.42: a request for approval is sent to LR

An email notification "Observation finalisation request" is sent to the Lead Reviewer.

## 3.5 Lead Reviewer finalises a conclusion

In this final stage of the workflow the Lead Reviewer receives the request to finalise the observation from the Sector Expert.

The Lead Reviewer logs in and can find the observation in the "*My view*" tab under "*Observation to finalise*" menu.

The Lead Reviewer can now confirm the conclusion drafted by the Sector Expert and *"Confirm finishing observation"*, *"Deny finishing observation"*, or 'edit conclusion'.

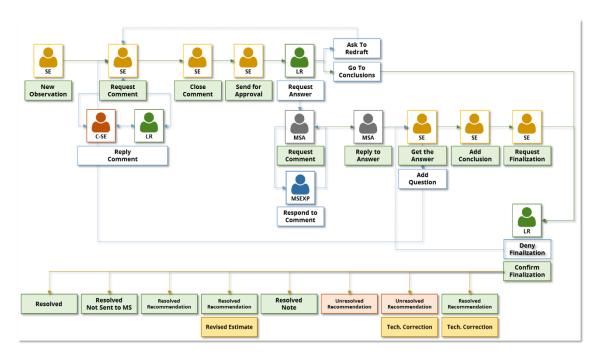

Figure 3.43: EMRT-NECD workflow

| Home                                                       | 2017                       | 2018 |              |               |                                                                  |                       |                           |  |  |  |
|------------------------------------------------------------|----------------------------|------|--------------|---------------|------------------------------------------------------------------|-----------------------|---------------------------|--|--|--|
| You are here: Hor                                          | /ou are here: Home / 2018  |      |              |               |                                                                  |                       |                           |  |  |  |
| 2018<br>© Overview list A My view A Finalised observations |                            |      |              |               |                                                                  |                       | New observation           |  |  |  |
|                                                            |                            |      |              |               |                                                                  |                       | Search                    |  |  |  |
| Lead rev                                                   |                            |      |              |               | bservations to finalise                                          | NFR CODE              | MODIFICATION              |  |  |  |
| My action<br>Observati                                     | ns<br>ions to finalise (3) |      |              |               |                                                                  | NER CODE              | DATE                      |  |  |  |
|                                                            | s's actions<br>from MS (4) |      | AT-1<br>0009 | A1-2018-<br>9 | This is a test observation to be used for the EMRT-NECD guidance | 1A1 Energy production | 02 May 2018,<br>13:46 CET |  |  |  |

Figure 3.44: LR has an observation to finalise

The Lead Reviewer can now confirm the conclusion drafted by the Sector Expert and *"Finish observation"*, *"Deny finishing observation"*, or edit the conclusion.

| Home                                                                                                    | 2017                                                         | 2018                      |         |                   |                 |                                |                            |  |  |
|----------------------------------------------------------------------------------------------------|--------------------------------------------------------------|---------------------------|---------|-------------------|-----------------|--------------------------------|----------------------------|--|--|
| You are here: Ho                                                                                                    | You are here: Home / 2018 / sector1 SO2 2012 Emission factor |                           |         |                   |                 |                                |                            |  |  |
| < Back to m                                                                                                    | Back to my view     Configure notifications                  |                           |         |                   |                 |                                |                            |  |  |
|                                                                                                    | Ref. Number<br>AT-1A1-2                                      | 018-0009                  |         |                   |                 |                                |                            |  |  |
|                                                                                                    | Country<br>Austria                                           | Sector<br>1A1 Energy proc | luction | Pollutants<br>SO2 | Fuel            | Inventory year<br>2012         |                            |  |  |
| ✓ Observat                                                                                                    | ion details                                                  |                           |         |                   |                 |                                |                            |  |  |
| ✓ Observat                                                                                                    | ion history                                                  |                           |         |                   |                 |                                |                            |  |  |
| Finish o                                                                                                    | observation                                                  | ✓ Conclusions             | Q Q&A   |                   |                 |                                |                            |  |  |
| Final status                                                                                                    | of observation:                                              |                           |         |                   |                 |                                |                            |  |  |
| Resolve                                                                                                    |                                                              |                           |         |                   |                 |                                |                            |  |  |
| Recommendation/internal note:<br>For category x and pollutants a, b, c for year[s] the TERT noted that In response to a question raised during the review, [the Member State] explained that [the Member State provided [a] revised estimate[s] for year[s] [and stated that it will be<br>included in the next submission ]] The TERT [disagreed][apred][apred][apred][with the [explanation] [revised estimate] provided by [the Member State]. [The TERT decided to calculate a technical correction ][The TERT noted that the issue is<br>below the threshold of significance for technical correction.] The TERT recommends that [[the Member State] include the revised estimate in its next submission.] |                                                              |                           |         |                   |                 |                                |                            |  |  |
| ✓ Interr                                                                                                    | ✓ Internal comments on conclusion between TERTs              |                           |         |                   |                 |                                |                            |  |  |
|                                                                                                    |                                                              |                           |         |                   | Edit conclusion | Ipload file Finish Observation | Deny finishing observation |  |  |

Figure 3.45: LR options in order to finalise an observation

By editing the conclusion, they may also edit the conclusion flags.

| Home 2017 2018                                                                                                    |                                                                                                    |                                                                                                    |
|----------------------------------------------------------------------------------------------------|----------------------------------------------------------------------------------------------------|----------------------------------------------------------------------------------------------------|
| You are here: Home / 2018 / sector1 SO2 2012 Emission                                                                                                    | Conclusion  Resolved Text For category x and pollutants a, b, c for year[s] the TERT noted that                                                                                                    | Configure notifications                                                                                         |
| Ref. Number<br>AT-1A1-2018-0009<br>Country Sector<br>Austria 1A1 Er                                                                                                    | In response to a question raised during the review, [the Nember State] explained that [the<br>Nember State provided [a] revised estimate[s] for year[s] [and stated that it will be included in<br>the next submission.]]<br>The TERT [disagreed][party agreed] with the [explanation] [revised estimate] provided by<br>[the Nember State].<br>[The TERT decided to calculate a technical correction.][The TERT noted that the issue is below the<br>threshold of significance for technical correction.]<br>The TERT recommends that [[the Nember State] include the revised estimate in its next<br>submission.] | eritory year<br>2                                                                                               |
| Observation history     Finish observation     Conclusions                                                                                                    | Description flags<br>Description flags highlight important information that is closely related to the item.<br>2017 Recommendation follow-up                                                                                                    |                                                                                                    |
| Final status of observation:<br>Resolved<br>Recommendation/internal note:<br>For category x and pollutants a, b, c for year[s]. t<br>included in the next submission [] The TERT [disag<br>below the threshold of significance for technical co |                                                                                                    | revised estimate(s) for year(s) [and stated that it will be nical correction.][The TERT noted that the issue is |
| <ul> <li>Internal comments on conclusion between T</li> </ul>                                                                                                    | Oracle recommendation       Draft/final conclusion flags       Not sent to Member State       Technical Correction (TC)       Revised Estimate       Recommendation       Save       Cancel                                                                                                    | nish Observation Deny finishing observation                                                                     |

Figure 3.46: LR edits a conclusion

## 3.5.1 Lead Reviewer denies finishing observation

When either the Lead Reviewer denies finishing an observation an explanation of why finalisation is denied must be given. At this point a notification email is send to the Sector Expert: "Observation finalisation denied".

| Home 2017 2                                   | 2018                                                                                                    |
|-----------------------------------------------|----------------------------------------------------------------------------------------------------|
| You are here: Home / 2018 / sector1 S         | SO2 2012 Emission factor                                                                                       |
| Check the reason for denying the finishing of | of this observation                                                                                            |
| Enter your reasons to deny the finis          | ishing of this observation                                                                                     |
| Finalisation denied.                          |                                                                                                    |
|                                               |                                                                                                    |
|                                               |                                                                                                    |
|                                               |                                                                                                    |
|                                               |                                                                                                    |
|                                               |                                                                                                    |
|                                               |                                                                                                    |
|                                               |                                                                                                    |
|                                               | 6                                                                                                    |
| Depy finishing observation                    |                                                                                                    |
| beny missing observation                      | l de la construcción de la construcción de la construcción de la construcción de la construcción de la constru |
| Deny finishing observation                    |                                                                                                    |

Figure 3.47: LR denies finishing an observation

When finalisation is denied the Sector Expert has the same options as presented in Section 3.4.2.

**Note**: Lead Reviewers cannot recall selecting "Deny finishing observation"

## 3.5.2 Lead Reviewer finishes conclusion

The Lead Reviewer clicks on "Finish Observation" button.

| Home                  | 2017                | 2018                                                     |                                                                                                    |                                   |                             |                              |                        |                            |
|-----------------------|---------------------|----------------------------------------------------------|----------------------------------------------------------------------------------------------------|-----------------------------------|-----------------------------|------------------------------|------------------------|----------------------------|
| You are here: I       | Home / 2018 / se    | ctor1 SO2 2012 Emission                                  | on factor                                                                                                    |                                   |                             |                              |                        |                            |
| < Back to             | my view 🔍 🔇         | Back to overview list                                    |                                                                                                    |                                   |                             |                              |                        | Configure notifications    |
|                       | Ref. Numb<br>AT-1A1 | <sup>er</sup><br>-2018-0009                              |                                                                                                    |                                   |                             |                              |                        |                            |
| _                     | Country<br>Austria  | Sec<br>1A1                                               | ctor<br>1 Energy production                                                                                                    | Pol                               | lutants<br>2                | Fuel                         | Inventory year<br>2012 |                            |
| ✓ Observe             | ation details       |                                                          |                                                                                                    |                                   |                             |                              |                        |                            |
| ✓ Observe             | ation history       |                                                          |                                                                                                    |                                   |                             |                              |                        |                            |
|                       |                     |                                                          |                                                                                                    |                                   |                             |                              |                        |                            |
| Finish                | observation         | <ul> <li>Conclusions</li> </ul>                          | Q Q8A                                                                                                    |                                   |                             |                              |                        |                            |
| Final statu<br>Resolv | is of observation   | n:                                                       |                                                                                                    |                                   |                             |                              |                        |                            |
| For ca<br>include     | ed in the next sub  | lutants a, b, c for year[s]<br>bmission.]] The TERT [dis | the TERT noted that In response to a questii<br>sagreed[]agreed[[party agreed] with the [explana<br>I correction ] The TERT recommends that [[the | ation] [revised estimate] provide | d by [the Member State]. [T | he TERT decided to calculate |                        |                            |
| 🗸 Inte                | rnal comments       | on conclusion between                                    | n TERTs                                                                                                    |                                   |                             |                              |                        |                            |
|                       |                     |                                                          |                                                                                                    |                                   | Edit                        | conclusion Upload file       | Finish Observation     | Deny finishing observation |

Figure 3.48: LR finish an observation.

A notification email is sent to the MS Coordinator: "An observation for your country was finalised" and to the SE: "Your observation was finalised".

Note: Lead Reviewers cannot recall selecting "finish observation"

| Info                                                                                                    | Users have been notified by e-mail              |                  |                                 |                   |      |                        |                         |  |
|----------------------------------------------------------------------------------------------------|-------------------------------------------------|------------------|---------------------------------|-------------------|------|------------------------|-------------------------|--|
| Info                                                                                                    | Item state changed                              | d.               |                                 |                   |      |                        |                         |  |
| < E                                                                                                    | Back to my view                                 | Back to overview | v list                          |                   |      |                        | Configure notifications |  |
|                                                                                                    | Ref. N<br>AT-1<br>Countri<br>Austria            | A1-2018-0009     | Sector<br>1A1 Energy production | Pollutants<br>SO2 | Fuel | Inventory year<br>2012 |                         |  |
| ~ (                                                                                                    | Observation detail:                             | s                |                                 |                   |      |                        |                         |  |
| =                                                                                                    | Observation history     Conclusions     Q Q&A   |                  |                                 |                   |      |                        |                         |  |
| Final status of observation:<br>Resolved                                                                                                    |                                                 |                  |                                 |                   |      |                        |                         |  |
| Recommendation/Internal note:<br>For category x and pollutants a, b, c for year[s] the TERT noted that In response to a question raised during the review, [the Member State] explained that [the Member State provided [a] revised estimate[s] for year[s] [and stated that it will be<br>included in the next submission]. The TERT [disagreed][agreed][a |                                                 |                  |                                 |                   |      |                        |                         |  |
|                                                                                                    | ✓ Internal comments on conclusion between TERTs |                  |                                 |                   |      |                        |                         |  |

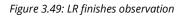